# **ipwhois Documentation**

*Release 0.15.1*

**secynic**

February 17, 2017

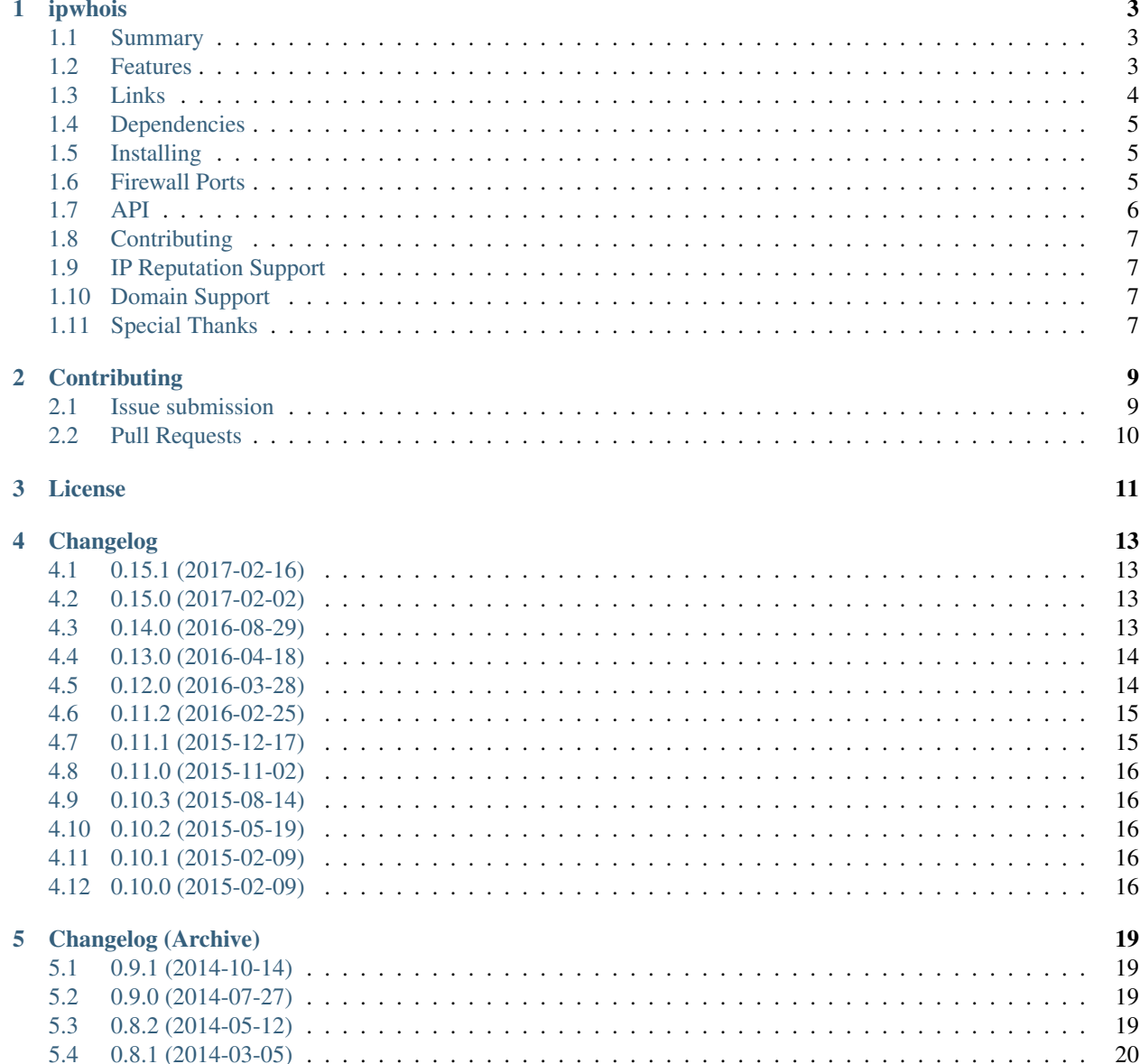

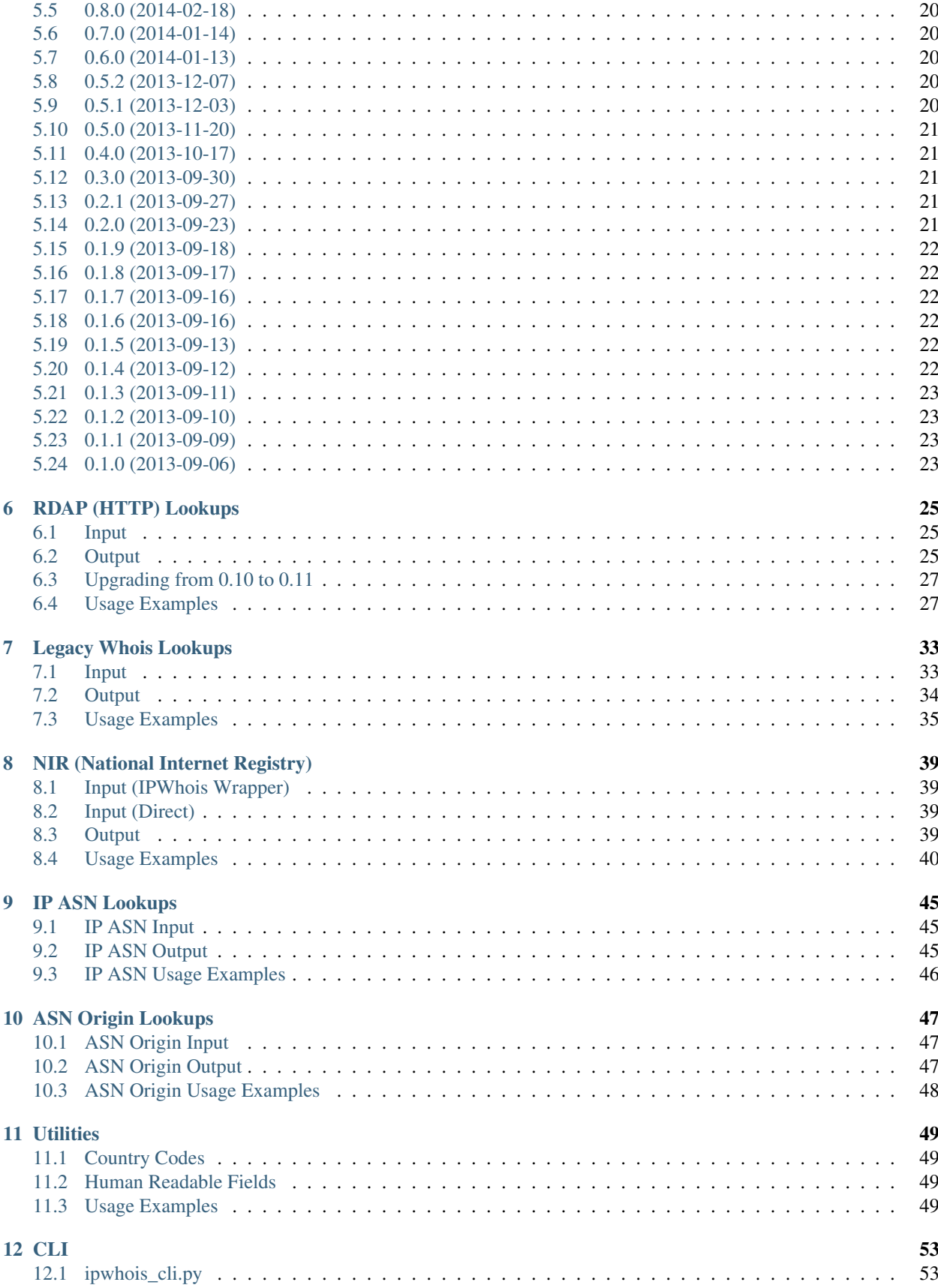

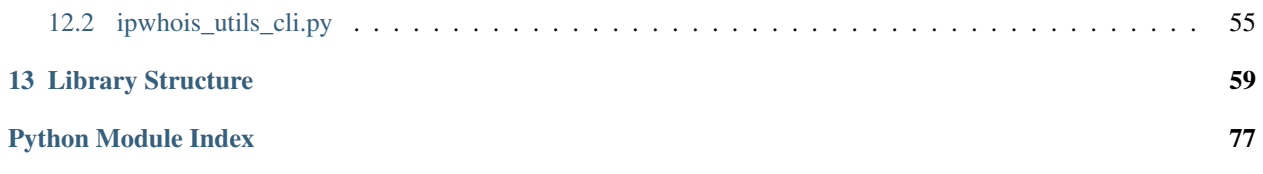

ipwhois is a Python package focused on retrieving and parsing whois data for IPv4 and IPv6 addresses.

### **ipwhois**

### <span id="page-8-1"></span><span id="page-8-0"></span>**Summary**

ipwhois is a Python package focused on retrieving and parsing whois data for IPv4 and IPv6 addresses.

Attention: NIR (National Internet Registry) lookups are enabled by default as of v0.14.0. This is currently only performed for JPNIC and KRNIC addresses. To disable, set inc\_nir=False in your IPWhois.lookup\_\*() query.

**Attention:** The 'nets'  $\rightarrow$  'emails' key in IPWhois.lookup whois() was changed from a '\n' separated string to a list in v0.14.0.

**Important:** RDAP (IPWhois.lookup  $r{\rm{d}}ap()$ ) is the recommended query method as of v0.11.0. If you are upgrading from earlier than 0.11.0, please see the [upgrade info.](https://ipwhois.readthedocs.io/en/v0.15.1/RDAP.html#upgrading-from-0-10-to-0-11)

Note: If you are experiencing latency issues, it is likely related to rate limiting. Profiling the tests, I see most time spent attributed to network latency. Rate limiting is based on your source IP, which may be a problem with multiple users behind the same proxy. Additionally, LACNIC implements aggressive rate limiting. Bulk query optimization is on the roadmap [\(https://github.com/secynic/ipwhois/issues/134\)](https://github.com/secynic/ipwhois/issues/134)

### <span id="page-8-2"></span>**Features**

- Parses a majority of whois fields in to a standard dictionary
- IPv4 and IPv6 support
- Supports RDAP queries (recommended method, see: [https://tools.ietf.org/html/rfc7483\)](https://tools.ietf.org/html/rfc7483)
- Proxy support for RDAP queries
- Supports legacy whois protocol queries
- Referral whois support for legacy whois protocol
- Recursive network parsing for IPs with parent/children networks listed
- National Internet Registry support for JPNIC and KRNIC
- Supports IP to ASN and ASN origin queries
- Python 2.6+ and 3.3+ supported
- Useful set of utilities
- BSD license
- 100% core code coverage (See '# pragma: no cover' for exclusions)
- Human readable field translations
- Full CLI for IPWhois with optional ANSI colored console output.

### <span id="page-9-0"></span>**Links**

#### **Documentation**

#### **Release v0.15.1**

<https://ipwhois.readthedocs.io/en/v0.15.1>

#### **GitHub master**

<https://ipwhois.readthedocs.io/en/latest>

#### **GitHub dev**

<https://ipwhois.readthedocs.io/en/dev>

#### **Examples**

<https://github.com/secynic/ipwhois/tree/master/ipwhois/examples>

#### **Github**

<https://github.com/secynic/ipwhois>

#### **Pypi**

<https://pypi.python.org/pypi/ipwhois>

#### **Changes**

<https://ipwhois.readthedocs.io/en/latest/CHANGES.html>

### <span id="page-10-0"></span>**Dependencies**

#### Python 2.6:

```
dnspython
ipaddr
argparse (required only for CLI)
```
#### Python 2.7:

dnspython ipaddr

#### Python 3.3+:

dnspython

# <span id="page-10-1"></span>**Installing**

#### Latest release from PyPi:

pip install --upgrade ipwhois

#### GitHub - Stable:

pip install -e git+https://github.com/secynic/ipwhois@master#egg=ipwhois

#### GitHub - Dev:

pip install -e git+https://github.com/secynic/ipwhois@dev#egg=ipwhois

### <span id="page-10-2"></span>**Firewall Ports**

ipwhois needs some outbound firewall ports opened from your host/server.

ASN (DNS) 53/tcp ASN (Whois) 43/tcp ASN (HTTP) 80/tcp 443/tcp (Pending) RDAP (HTTP) 80/tcp 443/tcp (Pending) Legacy Whois 43/tcp Get Host 43/tcp

### <span id="page-11-0"></span>**API**

#### **IPWhois (main class)**

ipwhois.IPWhois is the base class for wrapping RDAP and Legacy Whois lookups. Instantiate this object, then call one of the lookup functions:

*[RDAP \(HTTP\) - IPWhois.lookup\\_rdap\(\)](#page-11-1)* OR *[Legacy Whois - IPWhois.lookup\\_whois\(\)](#page-11-2)*

#### **Input**

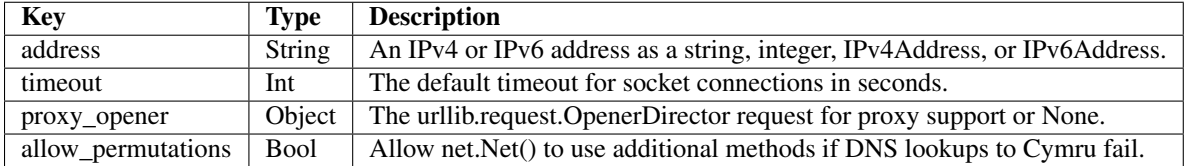

#### <span id="page-11-1"></span>**RDAP (HTTP)**

IPWhois.lookup\_rdap() is the recommended lookup method. RDAP provides a far better data structure than legacy whois and REST lookups (previous implementation). RDAP queries allow for parsing of contact information and details for users, organizations, and groups. RDAP also provides more detailed network information.

RDAP documentation:

<https://ipwhois.readthedocs.io/en/latest/RDAP.html>

#### <span id="page-11-2"></span>**Legacy Whois**

IPWhois.lookup() is deprecated as of v0.12.0 and will be removed. Legacy whois lookups were moved to IP-Whois.lookup\_whois().

Legacy Whois documentation:

<https://ipwhois.readthedocs.io/en/latest/WHOIS.html>

#### **National Internet Registries**

This library now supports NIR lookups for JPNIC and KRNIC. Previously, Whois and RDAP data for Japan and South Korea was restricted. NIR lookups scrape these national registries directly for the data restricted from regional internet registries. NIR queries are enabled by default via the inc\_nir argument in the IPWhois.lookup\_\*() functions.

<https://ipwhois.readthedocs.io/en/latest/NIR.html>

#### **Autonomous System Numbers**

This library now supports ASN origin lookups via Whois and HTTP.

IP ASN functionality was moved to its own parser API (IPASN).

There is no CLI for these yet.

<https://ipwhois.readthedocs.io/en/latest/ASN.html>

#### **Utilities**

Utilities documentation: <https://ipwhois.readthedocs.io/en/latest/UTILS.html>

### **Scripts**

CLI documentation: <https://ipwhois.readthedocs.io/en/latest/CLI.html>

# <span id="page-12-0"></span>**Contributing**

<https://ipwhois.readthedocs.io/en/latest/CONTRIBUTING.html>

# <span id="page-12-1"></span>**IP Reputation Support**

This feature is under consideration. Take a look at TekDefense's Automater: [TekDefense-Automater](https://github.com/1aN0rmus/TekDefense-Automater)

# <span id="page-12-2"></span>**Domain Support**

There are no plans for domain whois support in this project. Look at Sven Slootweg's [python-whois](https://github.com/joepie91/python-whois) for a library with domain support.

# <span id="page-12-3"></span>**Special Thanks**

Thank you JetBrains for the [PyCharm](https://www.jetbrains.com/pycharm/) open source support!

### **Contributing**

#### <span id="page-14-1"></span><span id="page-14-0"></span>**Issue submission**

Issues are tracked on GitHub: <https://github.com/secynic/ipwhois/issues>

Follow the guidelines detailed in the appropriate section below. As a general rule of thumb, provide as much information as possible when submitting issues.

#### **Bug reports**

- Title should be a short, descriptive summary of the bug
- Include the Python and ipwhois versions affected
- Provide a context (with code example) in the description of your issue. What are you attempting to do?
- Include the full obfuscated output. Make sure to set DEBUG logging:

```
import logging
LOG_FORMAT = ('[\frac{2}{3} (asctime) s] [\frac{2}{3} (levelname) s] [\frac{2}{3} (filename) s : \frac{2}{3} (linear) s]'[%(funcName)s()] %(message)s')
logging.basicConfig(level=logging.DEBUG, format=LOG_FORMAT)
```
- Include sources of information with links or screenshots
- Do you have a suggestion on how to fix the bug?

#### **Feature Requests**

- Title should be a short, descriptive summary of the feature requested
- Provide use case examples
- Include sources of information with links or screenshots
- Do you have a suggestion on how to implement the feature?

#### **Testing**

You may have noticed that Travis CI tests are taking longer to complete. This is due to the enabling of online lookup tests (network tests in the ipwhois/tests/online directory).

When running local tests, you may include these tests by adding the –include=online flag to your nosetests command.

Example:

nosetests -v -w ipwhois --include=online

#### **Questions**

I am happy to answer any questions and provide assistance where possible. Please be clear and concise. Provide examples when possible. Check the ipwhois [documentation](https://ipwhois.readthedocs.io/en/latest) and the [issue tracker](https://github.com/secynic/ipwhois/issues) before asking a question.

### <span id="page-15-0"></span>**Pull Requests**

#### **What to include**

Aside from the core code changes, it is helpful to provide the following (where applicable):

- Unit tests
- Examples
- Sphinx configuration changes in /docs
- Requirements (python2.txt, python3.txt)

#### **Guidelines**

- Title should be a short, descriptive summary of the changes
- Follow [PEP 8](https://www.python.org/dev/peps/pep-0008/) where possible.
- Follow the [Google docstring style guide](https://google.github.io/styleguide/pyguide.html#Comments) for comments
- Must be compatible with Python 2.6, 2.7, and 3.3+
- Break out reusable code to functions
- Make your code easy to read and comment where necessary
- Reference the GitHub issue number in the description (e.g., Issue #01)
- When running nosetests, make sure to add the following arguments:

--verbosity=3 --nologcapture --include=online --cover-erase

### **License**

<span id="page-16-0"></span>Copyright (c) 2013-2017 Philip Hane All rights reserved.

Redistribution and use in source and binary forms, with or without modification, are permitted provided that the following conditions are met:

- 1. Redistributions of source code must retain the above copyright notice, this list of conditions and the following disclaimer.
- 2. Redistributions in binary form must reproduce the above copyright notice, this list of conditions and the following disclaimer in the documentation and/or other materials provided with the distribution.

THIS SOFTWARE IS PROVIDED BY THE COPYRIGHT HOLDERS AND CONTRIBUTORS "AS IS" AND ANY EXPRESS OR IMPLIED WARRANTIES, INCLUDING, BUT NOT LIMITED TO, THE IMPLIED WARRANTIES OF MERCHANTABILITY AND FITNESS FOR A PARTICULAR PURPOSE ARE DISCLAIMED. IN NO EVENT SHALL THE COPYRIGHT OWNER OR CONTRIBUTORS BE LIABLE FOR ANY DIRECT, INDIRECT, IN-CIDENTAL, SPECIAL, EXEMPLARY, OR CONSEQUENTIAL DAMAGES (INCLUDING, BUT NOT LIMITED TO, PROCUREMENT OF SUBSTITUTE GOODS OR SERVICES; LOSS OF USE, DATA, OR PROFITS; OR BUSI-NESS INTERRUPTION) HOWEVER CAUSED AND ON ANY THEORY OF LIABILITY, WHETHER IN CON-TRACT, STRICT LIABILITY, OR TORT (INCLUDING NEGLIGENCE OR OTHERWISE) ARISING IN ANY WAY OUT OF THE USE OF THIS SOFTWARE, EVEN IF ADVISED OF THE POSSIBILITY OF SUCH DAM-AGE.

### **Changelog**

### <span id="page-18-1"></span><span id="page-18-0"></span>**0.15.1 (2017-02-16)**

- Fixed IPv6 parsing for ASN origin lookups and added tests (#162 ti-mo)
- Fixed recursive role parsing at depths greater than 0 (#161 cdubz)

### <span id="page-18-2"></span>**0.15.0 (2017-02-02)**

- Python 3.3+ dnspython3 requirement changed to dnspython (#155)
- Added ASN origin lookup support (#149)
- Moved ASN parsing from net.Net.get\_asn\_\*() to new class asn.IPASN. The original functions now return the raw query (#157)
- net.Net.lookup\_asn() is deprecated in favor of asn.IPASN.lookup() (#157)
- Added new exception ASNParseError (#157)
- Fixed rate-limiting exception handling for when HTTP errors are returned rather than JSON errors (rikonor #144)
- Fixed rate-limit infinite recursion bug for legacy whois (rikonor #144)
- Fixed bug in net.Net.get\_http\_raw() that would pass the encoded form\_data on retry rather than the original argument.
- Removed nose requirements and fixed travis.yml for updated pip
- Documentation updates
- Code style tweaks
- Updated tests and version info for Python 3.6
- Added basic stress tests (#144)
- Minor tweaks to existing tests

### <span id="page-18-3"></span>**0.14.0 (2016-08-29)**

• Changed legacy whois emails output type to list (#133)

- Fixed retry count non-decrementing infinite loop in ipwhois.net.Net.get whois() (issue #125 krader1961)
- Added new function ipwhois.net.Net.get\_http\_raw() and tests (#67)
- Added National Internet Registry (JPNIC, KRNIC) support (#67). Enabled by default in IPWhois.lookup\_\*(). Disable by passing inc\_nir=False. Optionally, lower level code can call nir.NIRWhois(). This enhancement results in extra network queries, but more detailed information for NIRs.
- Added utils CLI (ipwhois\_utils\_cli.py) #121. Installed to your environments Scripts dir. This is a wrapper for utils.py.
- Documentation improvements (#123)
- kw arg readability (#115)
- Replaced usage of args with script\_args in ipwhois\_cli.py
- Minor optimization in whois.py and online/test\_whois.py
- Added coveralls integration and re-enabled online tests with Travis CI
- Added Read the Docs support (#132)
- Added documentation (Sphinx) requirements.txt (#132)
- Fixed test imports
- Added –json argument (output in JSON format) to ipwhois\_cli.py (#135)

# <span id="page-19-0"></span>**0.13.0 (2016-04-18)**

- Added events\_actor parsing for RDAP results.
- Added example for caching data via Redis (#81)
- Added normalization (human-readable field information) in hr.py (#47)
- README word wrap fix (#102)
- Fixed bug in exception handling for ASN HTTP lookups.
- Fixed bug in IPWhois.lookup\_rdap() that caused ASN HTTP lookup responses to be used in place of RDAP responses.
- Added new function Net.get\_asn\_http() and migrated code from Net.lookup\_asn() + new tests.
- Fixed bug in ASN HTTP fallback lookups for DNIC (#108).
- Added new parameter extra\_org\_map in Net.get\_asn\_http(), Net.lookup\_asn(), and IPWhois.lookup\*() (#108).
- Fixed \_RDAPCommon.summarize\_notices() None check changed len() to all().
- Added CLI (ipwhois\_cli.py) #46. Installed to your environments Scripts dir. This is a wrapper for ipwhois.py (IPWhois). Utils CLI will be in a future release (#121).
- Documentation split up and added more detail (#81).

### <span id="page-19-1"></span>**0.12.0 (2016-03-28)**

- Added headers parameter to ipwhois.Net.get\_http\_json() (issue #98).
- Fixed ASN HTTP lookup (fallback) Accept headers (issue #98).
- Fixed HTTP decoding, set to utf-8 (italomaia issue #97)
- IPWhois.lookup() deprecated (issue #96), and will be removed in a future release (TBD). Use IP-Whois.lookup\_whois() instead.
- Added rate\_limit\_timeout parameter (issue #99) to Net.get\_http\_json(), IPWhois.lookup\_rdap(), and RDAP.lookup(). New exception HTTPRateLimitError.
- Added new parameter asn\_alts to Net.lookup\_asn(), IPWhois.lookup\_rdap() and IPWhois.lookup(). Takes an array of lookup types to attempt if the ASN dns lookup fails. Allow permutations must be enabled. Defaults to all ['whois', 'http'] (issue #93).
- Fixed socket exception handling in Net.get\_http\_json() for Python 2.6.
- Fixed assertIsInstance for Python 2.6 tests (issue #100). Implemented unittest.\_formatMessage and unittest.util.safe\_repr for Python 2.6.
- Moved TestCommon to tests\\_init\_\_.py to avoid duplicate code.
- Replaced remaining % with str.format (issue #95).

### <span id="page-20-0"></span>**0.11.2 (2016-02-25)**

- Added allow permutations parameter (bool) to net.Net() and ipwhois.IPWhois() to allow alternate ASN lookups if DNS lookups fail. (FirefighterBlu3)
- Fixed ASN DNS resolver timeout/retry\_count support. Retry count is used as a multiplier of timeout, to determine a limetime interval. (FirefighterBlu3)
- Fixed bug where remarks would return None if missing a title.
- Added CONTRIBUTING.rst
- Added tests

### <span id="page-20-1"></span>**0.11.1 (2015-12-17)**

- Re-added CIDR calculation for RDAP lookups.
- Improved tests core code coverage now 100%. See '# pragma: no cover' for exclusions. A few bugs were identified in the process, detailed below.
- Moved IP zero stripping from rdap.\_RDAPNetwork.parse() to new helper function utils.ipv4\_lstrip\_zeros().
- Moved CIDR calculation from rdap.\_RDAPNetwork.parse() to new helper function utils.calculate\_cidr().
- Fixed utils.ipv4\_is\_defined() if statement ordering for RFC 1918 conflict.
- Fixed utils.ipv6 is defined() if statement ordering for Unspecified and Loopback (conflict with Reserved).
- Added is offline parameter to whois. Whois.lookup() primarily for testing.
- Fixed bug in whois.Whois.\_parse\_fields() that attempted to parse 'val2' of regex, which is no longer used. Also fixed the expected Exception to be IndexError.
- Fixed bug in ipwhois.IPWhois.lookup() where the argument order was mixed up, causing referral lookups to be skipped when get\_referral=True.
- Fixed bug in rdap.\_RDAPCommon.summarize\_notices() output for links.
- Fixed bug in root entity iteration exception handling in rdap.RDAP.lookup().

### <span id="page-21-0"></span>**0.11.0 (2015-11-02)**

- Support for REST lookups replaced with RDAP.
- Split code for a more structured system (net, whois, rdap, exceptions).
- Tests match the data new structure.
- Split tests for online and offline testing.
- Performance enhancements for parsing.
- Added an optional bootstrap parameter for RDAP lookups, in order to replace ASN lookups or use both. Will default to False. Afrinic is currently not supported, so I would not use this for now. ARIN acknowledged my issue for this, and will be adding support back in for Afrinic bootstrap.
- Added field\_list parameter (inclusion list) for WHOIS lookups.
- Added logging.
- Added examples directory.

# <span id="page-21-1"></span>**0.10.3 (2015-08-14)**

• Fixed LACNIC lookup\_rws() queries, since they switched to RDAP. This is temporary to get it working until the major library transition to RDAP and new parsed formatting is complete.

### <span id="page-21-2"></span>**0.10.2 (2015-05-19)**

- Fixed APNIC parsing for updated field.
- Fixed datetime parsing and validation when Zulu (Z) is appended.
- Added RIPE parsing for created and updated fields (whois and RWS).
- Removed unnecessary parentheses in IPWhois class declaration.
- Some documentation and comment tweaking to work with Sphinx.
- Minor PEP 8 tweaks.

### <span id="page-21-3"></span>**0.10.1 (2015-02-09)**

• Fixed setup.py bug.

# <span id="page-21-4"></span>**0.10.0 (2015-02-09)**

- Added .csv support for country code source. You can no longer download country code information from iso.org.
- Added support for IPv4Address or IPv6Address as the address arg in IPWhois.
- Fixed file open encoding bug. Moved from open to io.open.
- Fixed parameter in IPWhois ip defined checks.

• Fixed TestIPWhois.test\_ip\_invalid() assertions.

### **Changelog (Archive)**

### <span id="page-24-1"></span><span id="page-24-0"></span>**0.9.1 (2014-10-14)**

- Added ignore\_referral\_errors parameter to lookup().
- Fixed ipaddress import conflicts with alternate ipaddress module.
- Tuned import exception in ipwhois.utils.
- Fixed retry handling in get\_whois().
- Fixed CIDR regex parsing bug where some nets were excluded from the results.

## <span id="page-24-2"></span>**0.9.0 (2014-07-27)**

- Fixed order on REST email fields
- Fixed setup error for initial install when dependencies don't exist.
- Added RWhois support.
- Added server and port parameters to IPWhois.get\_whois().
- Added unique\_addresses() to ipwhois.utils and unit tests.
- Added some unit tests to test\_lookup().
- Replaced dict.copy() with copy.deepcopy(dict).
- Fixed bug in abuse emails parsing.
- Added handle and range values to returned nets dictionary.

### <span id="page-24-3"></span>**0.8.2 (2014-05-12)**

- Fixed multi-line field parsing (Issue #36).
- Added unique\_everseen() to ipwhois.utils to fix multi-line field order.
- Re-added support for RIPE RWS now that their API is fixed.

### <span id="page-25-0"></span>**0.8.1 (2014-03-05)**

• Fixed encoding error in IPWhois.get\_whois().

### <span id="page-25-1"></span>**0.8.0 (2014-02-18)**

- Added ASNRegistryError to handle unknown ASN registry return values.
- Added ASN registry lookup third tier fallback to ARIN.
- Fixed variable naming to avoid shadows built-in confusion.
- Fixed some type errors: Expected type 'str', got 'dict[str, dict]' instead.
- Fixed RIPE RWS links, since they changed their API.
- Temporarily removed RIPE RWS functionality until they fix their API.
- Removed RADB fallback, since RIPE removed it.

# <span id="page-25-2"></span>**0.7.0 (2014-01-14)**

- Added Python 2.6+ support.
- The country field in net dicts is now forced uppercase.

### <span id="page-25-3"></span>**0.6.0 (2014-01-13)**

- Added APNIC RWS support for IPWhois.lookup\_rws().
- Fixed issue in IPWhois.lookup\_rws() for radb-grs fallback.

# <span id="page-25-4"></span>**0.5.2 (2013-12-07)**

• Fixed special character issue in countries XML file (Issue #23).

### <span id="page-25-5"></span>**0.5.1 (2013-12-03)**

- Moved regex string literal declarations to NIC\_WHOIS dict.
- Moved RWS parsing to own private functions.
- Moved base\_net dict to global BASE\_NET.
- More granular exception handling in lookup functions.
- Fixed email parsing for ARIN and RIPE RWS.
- Changed some 'if key in dict' statements to try/except for slight performance increase in lookup functions.
- Removed generic exception handling (returned blank dict) on get\_countries().
- More PEP 8 reformatting.
- Minor docstring modifications.
- Added some unit tests to test\_lookup() and test\_lookup\_rws().

# <span id="page-26-0"></span>**0.5.0 (2013-11-20)**

- Reformatting for PEP 8 compliance.
- Added LACNIC RWS (Beta v2) support for IPWhois.lookup\_rws().

# <span id="page-26-1"></span>**0.4.0 (2013-10-17)**

- Added support for network registered and updated time stamps (keys: created, updated). Value in ISO 8601 format.
- Added value assertion to test utils.py.
- Fixed IPWhois.lookup() handling of processed values. If processing throws an exception, discard the value and not the net dictionary.

# <span id="page-26-2"></span>**0.3.0 (2013-09-30)**

- Fixed get\_countries() to work with frozen executables.
- Added dnspython3 rdtypes import to fix issue with frozen executables.
- Moved iso\_3166-1\_list\_en.xml to /data.
- Added retry\_count to IPWhois.lookup() and IPWhois.lookup\_rws().

# <span id="page-26-3"></span>**0.2.1 (2013-09-27)**

- Fixed LACNIC CIDR validation on IPWhois.lookup().
- Fixed bug in IPWhois.get whois() for query rate limiting. This was discovered via testing multiprocessing with 8+ processes running asynchronously.

# <span id="page-26-4"></span>**0.2.0 (2013-09-23)**

- Added support for emails (keys: abuse\_emails, tech\_emails, misc\_emails).
- Changed regex to use group naming for more complex searching.
- Added some missing exception handling in lookup\_rws().

### <span id="page-27-0"></span>**0.1.9 (2013-09-18)**

- Added exceptions to import in \_\_init\_\_.py.
- Added IPWhois.\_repr\_().
- Moved exceptions to get\_\*() functions.
- Added exception HostLookupError.
- Various optimizations.
- Added some unit tests.

# <span id="page-27-1"></span>**0.1.8 (2013-09-17)**

- Removed set\_proxy() in favor of having the user provide their own urllib.request.OpenerDirector instance as a parameter to IPWhois().
- Restructured package in favor of modularity. get\_countries() is now located in ipwhois.utils.
- Added exception WhoisLookupError for IPWhois.lookup() and IPWhois.lookup\_rws().

# <span id="page-27-2"></span>**0.1.7 (2013-09-16)**

- Fixed bug in set\_proxy().
- Removed ARIN top level network entries from return dictionary of IPWhois.lookup\_rws().
- Fixed bug in ARIN RWS parsing when only one network.

### <span id="page-27-3"></span>**0.1.6 (2013-09-16)**

- Added IPWhois.get\_host() to resolve hostname information.
- Added address and postal\_code fields to parsed results.
- Normalized single/double quote use.

# <span id="page-27-4"></span>**0.1.5 (2013-09-13)**

- Added set\_proxy() function for proxy support in Whois-RWS queries.
- Added IPWhois.lookup\_rws() function for Whois-RWS queries.

# <span id="page-27-5"></span>**0.1.4 (2013-09-12)**

- Added validity checks for the asn\_registry value due to a bug in the Team Cymru ASN lookup over night.
- Added timeout argument to IPWhois(). This is the default timeout in seconds for socket connections.
- Fixed decoding issue in IPWhois.get\_whois().

# <span id="page-28-0"></span>**0.1.3 (2013-09-11)**

- Added exception handling with query retry support for socket errors, timeouts, connection resets.
- Moved ASN queries to their own functions (IPWhois.get\_asn\_dns() and IPWhois.get\_asn\_whois())
- Moved whois query to its own function (IPWhois.get\_whois())
- Country codes are now forced as upper case in the return dictionary.

# <span id="page-28-1"></span>**0.1.2 (2013-09-10)**

- Fixed file path for get\_countries().
- Fixed variable names that conflicted with builtins.
- Added content to README.
- Moved CHANGES.txt to CHANGES.rst and added to setup.py.
- Download URL now points to GitHub master tarball.

### <span id="page-28-2"></span>**0.1.1 (2013-09-09)**

• Fixed README issue.

### <span id="page-28-3"></span>**0.1.0 (2013-09-06)**

• Initial release.

# **RDAP (HTTP) Lookups**

<span id="page-30-0"></span>IPWhois.lookup\_rdap() is now the recommended lookup method. RDAP provides a far better data structure than legacy whois and REST lookups (previous implementation). RDAP queries allow for parsing of contact information and details for users, organizations, and groups. RDAP also provides more detailed network information.

## <span id="page-30-1"></span>**Input**

Arguments supported by IPWhois.lookup\_rdap().

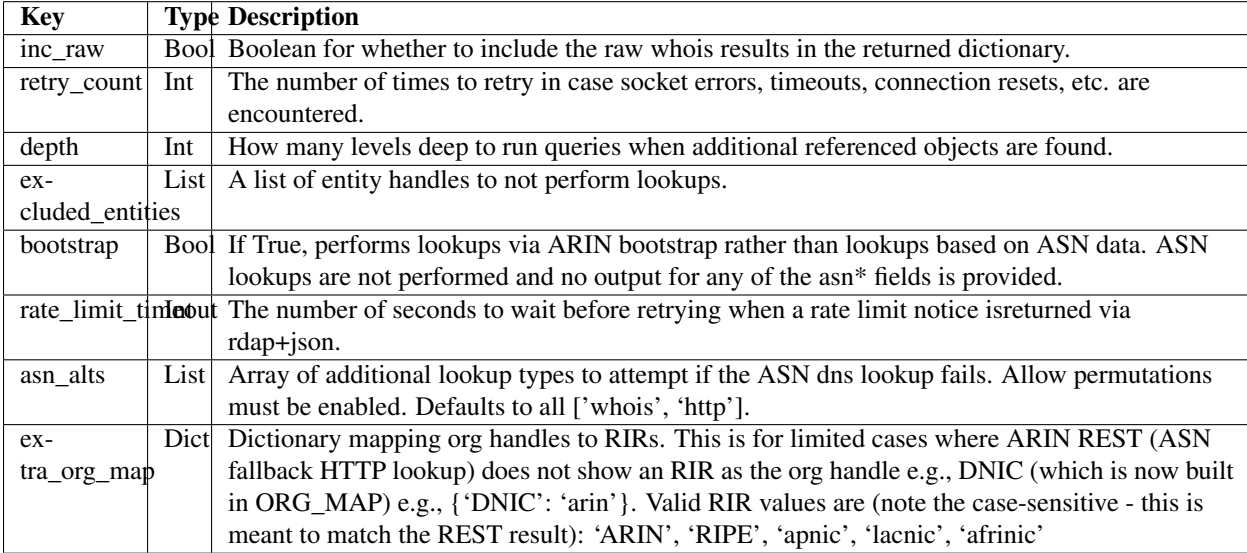

# <span id="page-30-2"></span>**Output**

### <span id="page-30-3"></span>**Results Dictionary**

The output dictionary from IPWhois.lookup\_rdap(). Contains many nested lists and dictionaries, detailed below this section.

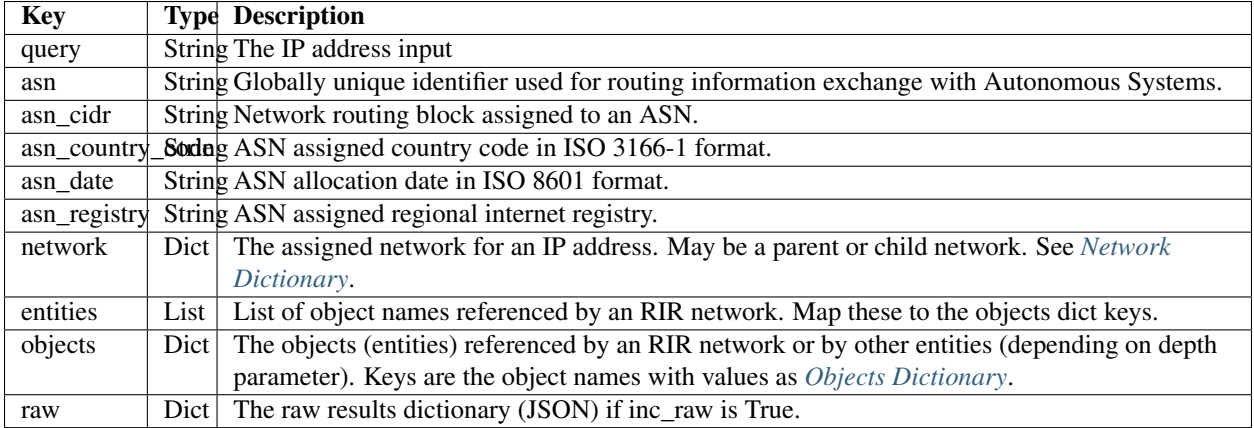

#### <span id="page-31-0"></span>**Network Dictionary**

The dictionary mapped to the network key in the objects list within *[Results Dictionary](#page-30-3)*.

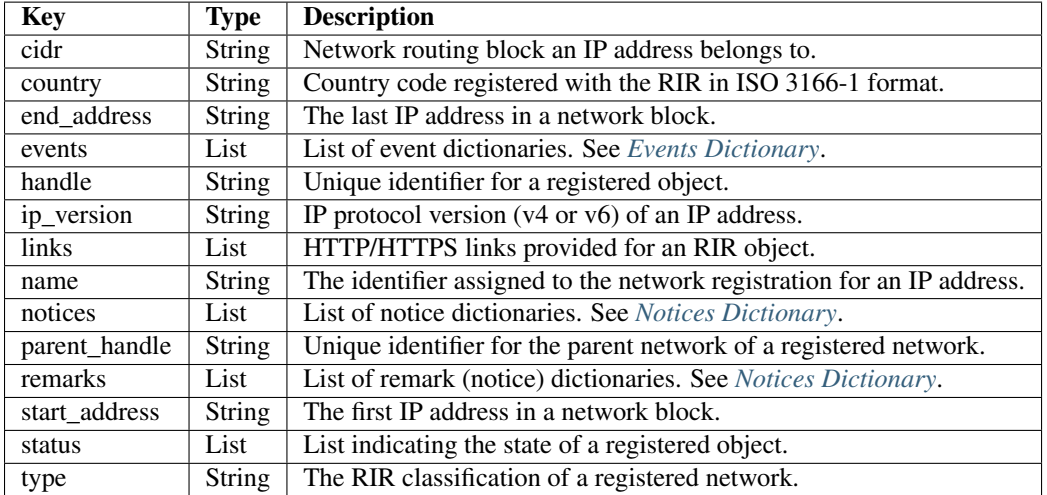

#### <span id="page-31-1"></span>**Objects Dictionary**

The dictionary mapped to the object (entity) key in the objects list within *[Results Dictionary](#page-30-3)*.

<span id="page-31-2"></span>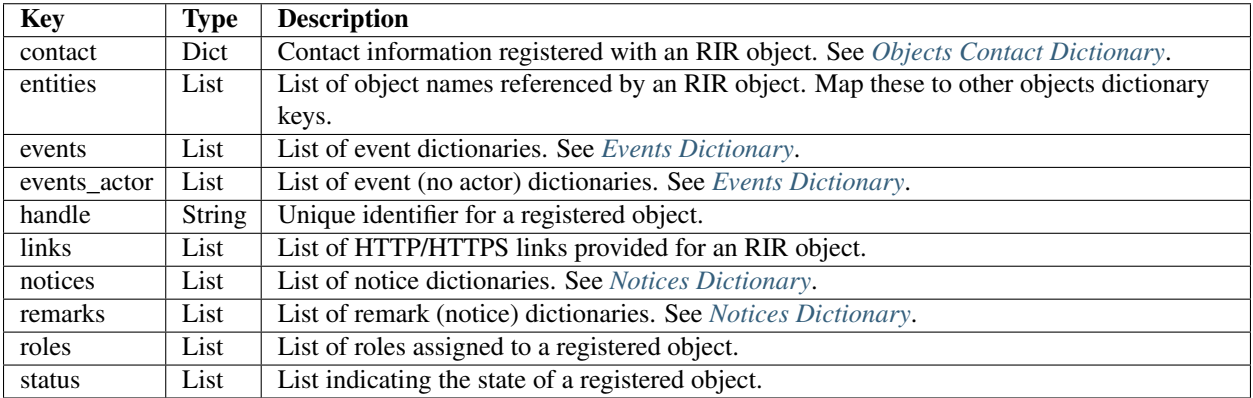

#### **Objects Contact Dictionary**

The contact information dictionary registered to an RIR object. This is the contact key contained in *[Objects Dictionary](#page-31-1)*.

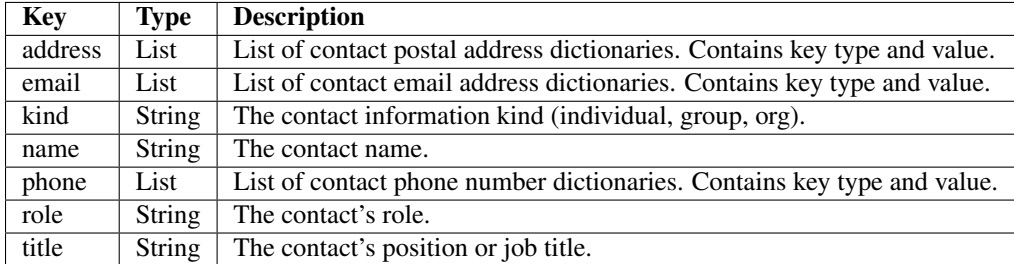

#### <span id="page-32-2"></span>**Events Dictionary**

Common to lists in *[Network Dictionary](#page-31-0)* and *[Objects Dictionary](#page-31-1)*. Contained in events and events\_actor (no actor).

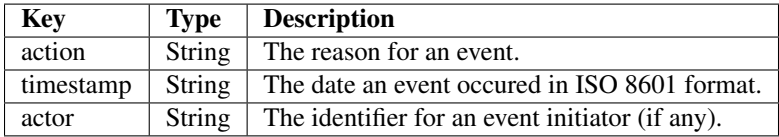

#### <span id="page-32-3"></span>**Notices Dictionary**

Common to lists in *[Network Dictionary](#page-31-0)* and *[Objects Dictionary](#page-31-1)*. Contained in notices and remarks.

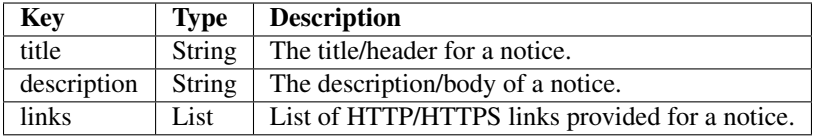

### <span id="page-32-0"></span>**Upgrading from 0.10 to 0.11**

Considerable changes were made between v0.10.3 and v0.11.0. The new RDAP return format was introduced and split off from the legacy whois return format. Using RDAP lookup is the recommended method to maximize indexable values.

RDAP return data is different in nearly every way from the legacy whois data.

For information on raw RDAP responses, please see the RFC: <https://tools.ietf.org/html/rfc7483>

### <span id="page-32-1"></span>**Usage Examples**

#### **Basic usage**

```
>>>> from ipwhois import IPWhois
>>>> from pprint import pprint
>>>> obj = IPWhois('74.125.225.229')
>>>> results = obj.lookup_rdap(depth=1)
>>>> pprint(results)
```

```
{
'asn': '15169',
'asn_cidr': '74.125.225.0/24',
'asn_country_code': 'US',
'asn_date': '2007-03-13',
'asn_registry': 'arin',
'entities': [u'GOGL'],
'network': {
    'cidr': '74.125.0.0/16',
    'country': None,
    'end_address': '74.125.255.255',
    'events': [{
            'action': u'last changed',
            'actor': None,
            'timestamp': u'2012-02-24T09:44:34-05:00'
        },
        {
            'action': u'registration',
            'actor': None,
            'timestamp': u'2007-03-13T12:09:54-04:00'
        }
   ],
    'handle': u'NET-74-125-0-0-1',
    'ip_version': u'v4',
    'links': [
        u'https://rdap.arin.net/registry/ip/074.125.000.000',
        u'https://whois.arin.net/rest/net/NET-74-125-0-0-1'
   \frac{1}{\sqrt{2}}'name': u'GOOGLE',
    'notices': [{
        'description': u'By using the ARIN RDAP/Whois service, you are
            agreeing to the RDAP/Whois Terms of Use',
        'links': [u'https://www.arin.net/whois_tou.html'],
        'title': u'Terms of Service'
   }],
    'parent_handle': u'NET-74-0-0-0-0',
    'raw': None,
    'remarks': None,
    'start_address': '74.125.0.0',
    'status': None,
    'type': None
},
'objects': {
   u'ABUSE5250-ARIN': {
        'contact': {
            'address': [{
                'type': None,
                'value': u'1600 Amphitheatre Parkway\nMountain View\nCA\n
                    94043\nUNITED STATES'
            }],
            'email': [{
                'type': None,
                'value': u'network-abuse@google.com'
            }],
            'kind': u'group',
            'name': u'Abuse',
            'phone': [{
                'type': [u'work', u'voice'],
```

```
'value': u'+1-650-253-0000'
        }],
        'role': None,
        'title': None
    },
    'entities': None,
    'events': [{
        'action': u'last changed',
        'actor': None,
        'timestamp': u'2015-11-06T15:36:35-05:00'
    },
    {
        'action': u'registration',
        'actor': None,
        'timestamp': u'2015-11-06T15:36:35-05:00'
    \}],
    'events_actor': None,
    'handle': u'ABUSE5250-ARIN',
    'links': [
        u'https://rdap.arin.net/registry/entity/ABUSE5250-ARIN',
        u'https://whois.arin.net/rest/poc/ABUSE5250-ARIN'
    ],
    'notices': [{
        'description': u'By using the ARIN RDAP/Whois service, you are
            agreeing to the RDAP/Whois Terms of Use',
        'links': [u'https://www.arin.net/whois_tou.html'],
        'title': u'Terms of Service'}],
    'raw': None,
    'remarks': [{
        'description': u'Please note that the recommended way to file
            abuse complaints are located in the following links.\r\n\r
            \nToreport abuse and illegal activity:
            https://www.google.com/intl/en_US/goodtoknow/online-safety
            /reporting-abuse/ \r\n\r\nFor legal requests:
            http://support.google.com/legal \r\n\r\n
            Regards,\r\nThe Google Team',
        'links': None,
        'title': u'Registration Comments'
    }],
    'roles': None,
    'status': [u'validated']
},
u'GOGL': {
    'contact': {
        'address': [{
            'type': None,
            'value': u'1600 Amphitheatre Parkway\nMountain View\nCA\n
                94043\nUNITED STATES'
        }],
        'email': None,
        'kind': u'org',
        'name': u'Google Inc.',
        'phone': None,
        'role': None,
        'title': None
    },
    'entities': [u'ABUSE5250-ARIN', u'ZG39-ARIN'],
    'events': [{
```

```
'action': u'last changed',
        'actor': None,
        'timestamp': u'2015-11-06T15:45:54-05:00'
    },
    {
        'action': u'registration',
        'actor': None,
        'timestamp': u'2000-03-30T00:00:00-05:00'
    }],
    'events_actor': None,
    'handle': u'GOGL',
    'links': [
        u'https://rdap.arin.net/registry/entity/GOGL',
        u'https://whois.arin.net/rest/org/GOGL'
    \frac{1}{\sqrt{2}}'notices': None,
    'raw': None,
    'remarks': None,
    'roles': [u'registrant'],
    'status': None
},
u'ZG39-ARIN': {
    'contact': {
        'address': [{
             'type': None,
             'value': u'1600 Amphitheatre Parkway\nMountain View\nCA\n
                 94043\nUNITED STATES'
        }],
         'email': [{
             'type': None,
             'value': u'arin-contact@google.com'
        }],
        'kind': u'group',
        'name': u'Google Inc',
        'phone': [{
            'type': [u'work', u'voice'],
            'value': u'+1-650-253-0000'
        }],
        'role': None,
        'title': None
    },
    'entities': None,
    'events': [{
        'action': u'last changed',
        'actor': None,
        'timestamp': u'2015-09-01T14:03:11-04:00'
    },
    {
        'action': u'registration',
        'actor': None,
        'timestamp': u'2000-11-30T13:54:08-05:00'
    }],
    'events_actor': None,
    'handle': u'ZG39-ARIN',
    'links': [
        u'https://rdap.arin.net/registry/entity/ZG39-ARIN',
        u'https://whois.arin.net/rest/poc/ZG39-ARIN'
    \frac{1}{2},
```
```
'notices': [{
            'description': u'By using the ARIN RDAP/Whois service, you are
                agreeing to the RDAP/Whois Terms of Use',
            'links': [u'https://www.arin.net/whois_tou.html'],
            'title': u'Terms of Service'
        }],
        'raw': None,
        'remarks': None,
        'roles': None,
        'status': [u'validated']
    }
},
'query': '74.125.225.229',
'raw': None
```
## **Use a proxy**

}

```
>>>> from urllib import request
>>>> from ipwhois import IPWhois
>>>> handler = request.ProxyHandler({'http': 'http://192.168.0.1:80/'})
>>>> opener = request.build_opener(handler)
>>>> obj = IPWhois('74.125.225.229', proxy_opener = opener)
```
## **Optimizing queries for your network**

Multiple factors will slow your queries down. Several *[Input](#page-30-0)* arguments assist in optimizing query performance:

## **bootstrap**

False: ASN lookups are performed to determine the correct RIR to query RDAP. This adds minor overhead for single queries.

True: Use ARIN bootstrap (redirection), significantly reducing overall time for bulk queries, but at the sacrifice of not having asn\* field data in the results.

## **depth**

This value equates to the number of entity levels deep to search for sub-entity information. Found entities each result in a query to the RIR. The larger this value, the longer a single IP query will take. More queries will cause RIR rate limiting to trigger more often for bulk IP queries (only seen with LACNIC).

## **retry\_count**

This is the number of times to retry a query in the case of failure. If a rate limit error (HTTPRateLimitError) is raised, the lookup will wait for rate\_limit\_timeout seconds before retrying. A combination of adjusting retry\_count and rate\_limit\_timeout is needed to optimize bulk queries.

When performing bulk IP lookups, the goal should be to acquire as much data, as fast as possible. If you have multiple IP lookups, in a row, that belong to the same RIR (generally LACNIC), the chance to hit rate limiting errors increases (also depending on bootstrap, depth, network speeds).

One option to increase bulk query performance is to disable retries and store the errored IPs in a list for the next round of lookups (loop your bulk queries until all IPs resolve). Disable retries by setting retry\_count=0

## **rate\_limit\_timeout**

When a HTTPRateLimitError is raised, and retry\_count > 0, this is the amount of seconds to sleep before retrying the query. Using the default value, or setting this too high, will have a large impact on bulk IP queries. I recommend setting this very low for bulk queries, or disable completely by setting retry\_count=0.

Note that setting this result too low may cause a larger number of IP lookups to fail.

# **Legacy Whois Lookups**

IPWhois.lookup() is deprecated as of v0.12.0 and will be removed. Legacy whois lookups were moved to IP-Whois.lookup\_whois().

Parsing is currently limited to the keys in the output *[Results Dictionary](#page-39-0)*. This is assuming that those fields are present (for both whois and rwhois).

Some IPs have parent networks listed. The parser attempts to recognize this, and break the networks into individual dictionaries. If a single network has multiple CIDRs, they will be separated by ', '.

Sometimes, you will see whois information with multiple consecutive same name fields, e.g., Description: some text\nDescription: more text. The parser will recognize this and the returned result will have the values separated by  $\mathbf{m}'$ .

## **Input**

Arguments supported by IPWhois.lookup\_whois().

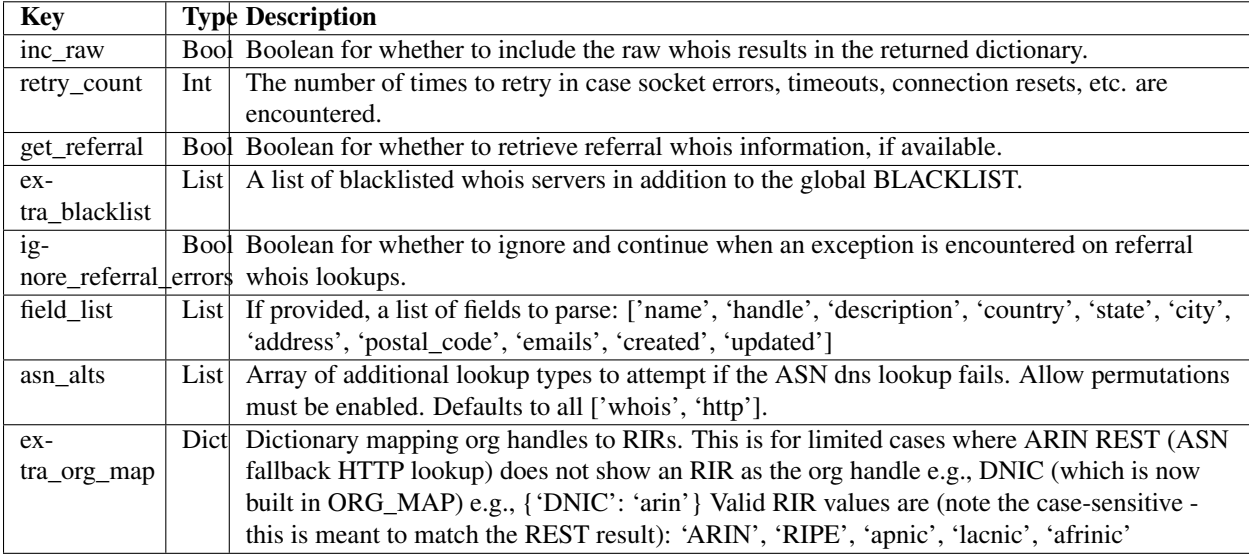

# **Output**

## <span id="page-39-0"></span>**Results Dictionary**

The output dictionary from IPWhois.lookup\_whois().

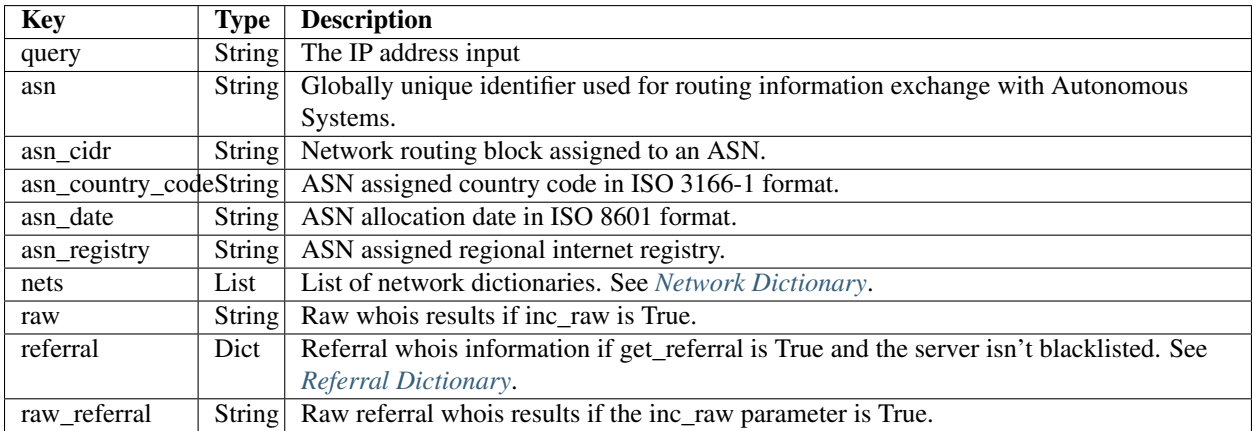

## <span id="page-39-1"></span>**Network Dictionary**

The dictionary mapped to the nets key in the *[Results Dictionary](#page-39-0)*.

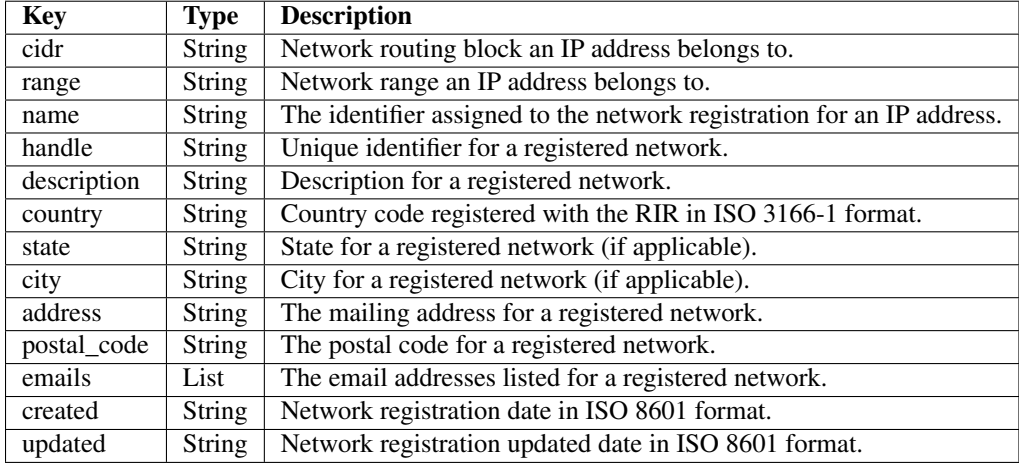

## <span id="page-39-2"></span>**Referral Dictionary**

The dictionary mapped to the referral key in the *[Results Dictionary](#page-39-0)*.

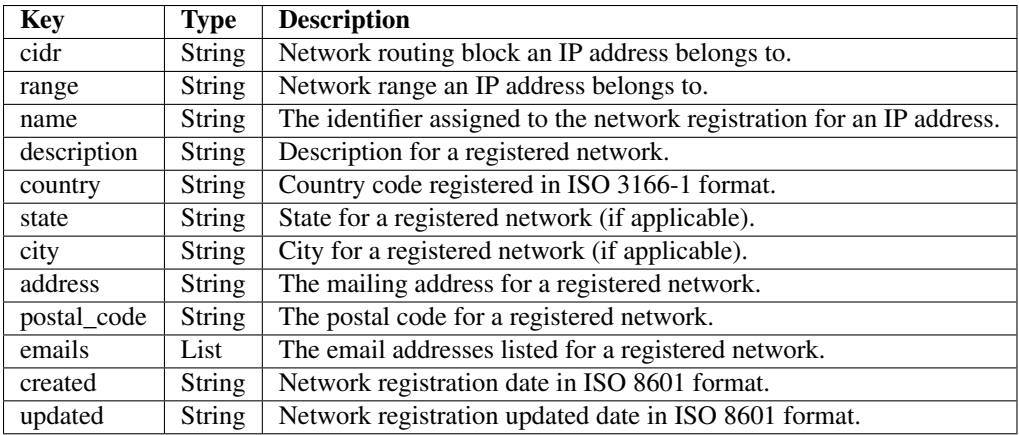

## **Usage Examples**

## **Basic usage**

```
>>>> from ipwhois import IPWhois
>>>> from pprint import pprint
>>>> obj = IPWhois('74.125.225.229')
>>>> results = obj.lookup_whois()
>>>> pprint(results)
{
'asn': '15169',
'asn_cidr': '74.125.225.0/24',
'asn_country_code': 'US',
'asn_date': '2007-03-13',
'asn_registry': 'arin',
'nets': [{'address': '1600 Amphitheatre Parkway',
          'cidr': '74.125.0.0/16',
          'city': 'Mountain View',
          'country': 'US',
          'created': '2007-03-13',
          'description': 'Google Inc.',
          'emails': [
              'arin-contact@google.com',
              'network-abuse@google.com'
          \left| \ \right|,
          'handle': 'NET-74-125-0-0-1',
          'name': 'GOOGLE',
          'postal_code': '94043',
          'range': '74.125.0.0 - 74.125.255.255',
          'state': 'CA',
          'updated': '2012-02-24'}],
'query': '74.125.225.229',
'raw': None,
'raw_referral': None,
'referral': None
}
```
## **Multiple networks listed and referral whois**

```
>>>> from ipwhois import IPWhois
>>>> from pprint import pprint
>>>> obj = IPWhois('38.113.198.252')
>>>> results = obj.lookup_whois(get_referral=True)
>>>> pprint(results)
{
'asn': '174',
'asn_cidr': '38.0.0.0/8',
'asn_country_code': 'US',
'asn_date': '',
'asn_registry': 'arin',
'nets': [{'address': '2450 N Street NW',
       'cidr': '38.0.0.0/8',
       'city': 'Washington',
       'country': 'US',
       'created': '1991-04-16',
       'description': 'PSINet, Inc.',
       'emails': [
           'noc@cogentco.com',
           'abuse@cogentco.com',
           'ipalloc@cogentco.com'
       \frac{1}{\sqrt{2}}'handle': 'NET-38-0-0-0-1',
       'name': 'COGENT-A',
       'postal_code': '20037',
       'range': '38.0.0.0 - 38.255.255.255',
       'state': 'DC',
       'updated': '2011-05-20'},
      {'address': '2450 N Street NW',
       'cidr': '38.112.0.0/13',
       'city': 'Washington',
       'country': 'US',
       'created': '2003-08-20',
       'description': 'PSINet, Inc.',
       'emails': [
           'noc@cogentco.com',
           'abuse@cogentco.com',
           'ipalloc@cogentco.com'
       \frac{1}{2}'handle': 'NET-38-112-0-0-1',
       'name': 'COGENT-NB-0002',
       'postal_code': '20037',
       'range': None,
       'state': 'DC',
       'updated': '2004-03-11'}],
'query': '38.113.198.252',
'raw': None,
'raw_referral': None,
'referral': {'address': '1015 31st St NW',
             'city': 'Washington',
             'country': 'US',
              'description': 'Cogent communications - IPENG',
              'name': 'NET4-2671C60017',
              'postal_code': '20007',
```

```
'state': 'DC',
'updated': '2007-09-18 22:02:09'}
```
}

# **NIR (National Internet Registry)**

IPWhois.nir provides functionality for national registries which restrict information on regional registries. Currently, JPNIC (Japan) and KRNIC (South Korea) are supported.

## **Input (IPWhois Wrapper)**

NIR is included by default (inc\_nir=True) in the wrapper functions: IPWhois.lookup(), IPWhois.lookup\_rdap(). For use with the wrappers, see the following input documentation links:

RDAP documentation:

<https://ipwhois.readthedocs.io/en/latest/RDAP.html#input>

Legacy Whois documentation:

<https://ipwhois.readthedocs.io/en/latest/WHOIS.html#input>

## **Input (Direct)**

If you prefer to use NIRWhois(net).lookup() directly, here are the input arguments for that function call:

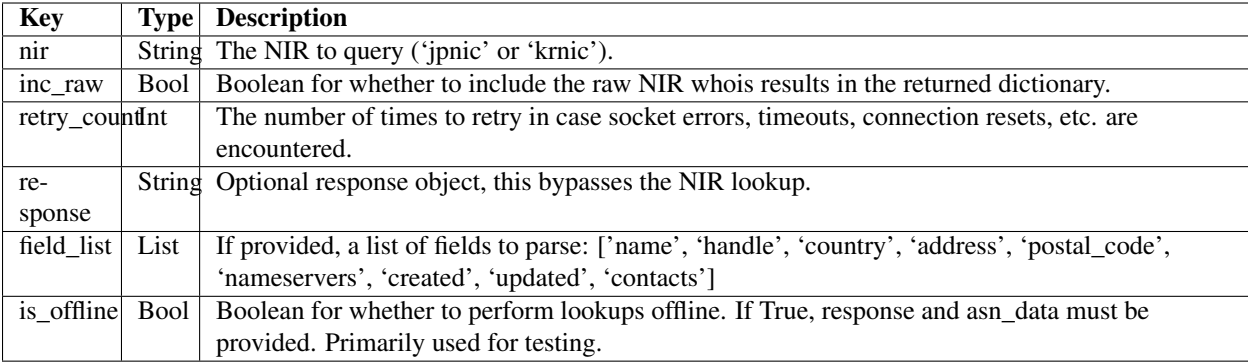

## **Output**

If calling via an IPWhois wrapper, the NIR results are added to the RDAP/WHOIS result dictionary under the key 'nir'.

## <span id="page-45-1"></span>**Results Dictionary**

The NIR output dictionary (key: nir) from IPWhois.lookup() or IPWhois.lookup\_whois() results.

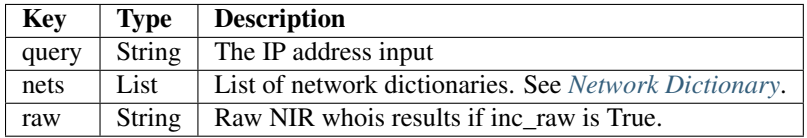

## <span id="page-45-0"></span>**Network Dictionary**

The dictionary mapped to the nets key in the *[Results Dictionary](#page-45-1)*.

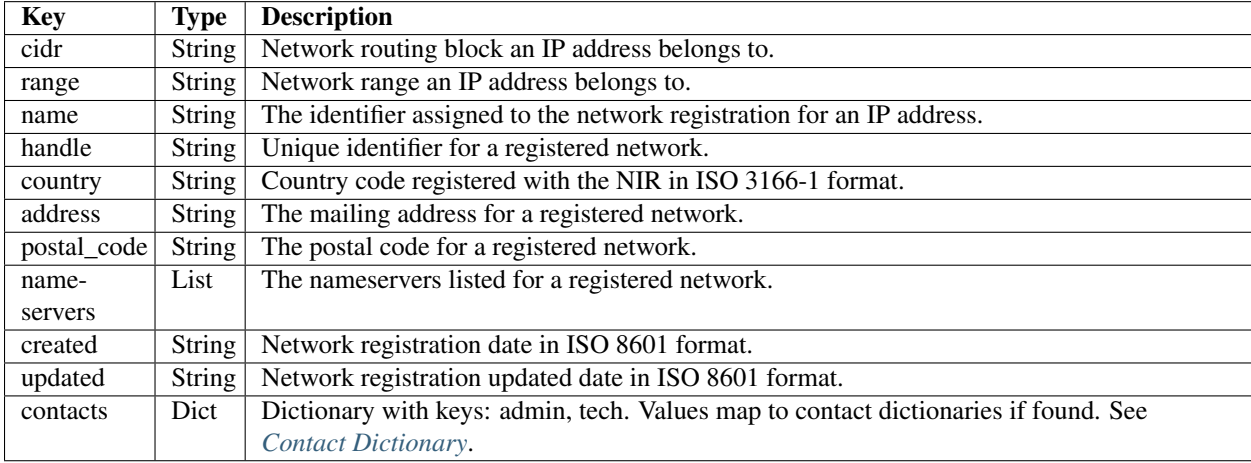

## <span id="page-45-2"></span>**Contact Dictionary**

The contact information dictionary registered to a NIR network object. This is 'contacts' -> 'admin'/'tech' key in *[Network Dictionary](#page-45-0)*.

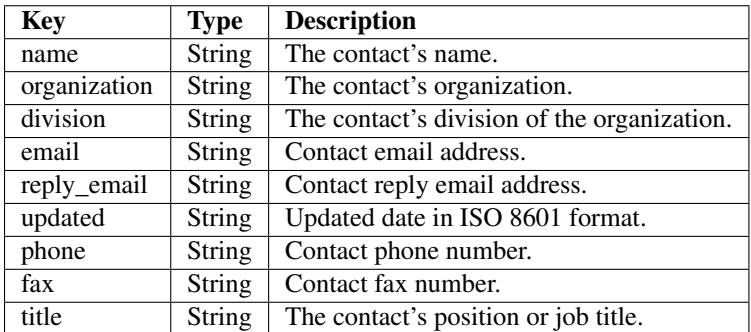

# **Usage Examples**

## **Basic usage**

inc\_nir defaults to true in IPWhois.lookup\_\*(), but I will set it here to show the usage and results.

```
>>>> from ipwhois import IPWhois
>>>> from pprint import pprint
>>>> obj = IPWhois('133.1.2.5')
>>>> results = obj.lookup_whois(inc_nir=True)
{
"asn": "4730",
"asn_cidr": "133.1.0.0/16",
"asn_country_code": "JP",
"asn_date": "",
"asn_registry": "apnic",
"nets": [
    {
        "address": "Urbannet-Kanda Bldg 4F, 3-6-2 Uchi-Kanda, Chiyoda-ku, Tokyo 101-0047,Japan",
        "cidr": "133.0.0.0/8",
        "city": null,
        "country": "JP",
        "created": null,
        "description": "Japan Network Information Center",
        "emails": [
            "hm-changed@apnic.net",
            "hostmaster@nic.ad.jp",
            "ip-apnic@nic.ad.jp"
        ],
        "handle": "JNIC1-AP",
        "name": "JPNIC-NET-JP-ERX",
        "postal_code": null,
        "range": "133.0.0.0 - 133.255.255.255",
        "state": null,
        "updated": "20120828"
    }
\frac{1}{2}"nir": {
   "nets": [
        {
            "address": null,
            "cidr": "133.1.0.0/16",
            "contacts": {
                "admin": {
                     "division": "Department of Information and Communications Technology Services",
                     "email": "odins-room@odins.osaka-u.ac.jp",
                    "fax": "06-6879-8988",
                     "name": "Yoshihide, Minami",
                     "organization": "Osaka University",
                     "phone": "06-6879-8815",
                     "reply_email": "reg@jpdirect.jp",
                     "title": "Specialist",
                     "updated": "2015-08-13T09:08:34"
                },
                "tech": {
                     "division": "Department of Information and Communications Technology Services",
                     "email": "odins-room@odins.osaka-u.ac.jp",
                    "fax": "06-6879-8988",
                     "name": "Yoshihide, Minami",
                     "organization": "Osaka University",
                     "phone": "06-6879-8815",
                     "reply_email": "reg@jpdirect.jp",
```

```
"title": "Specialist",
                      "updated": "2015-08-13T09:08:34"
                 }
             },
             "country": "JP",
             "created": null,
             "handle": "OSAKAU-NET",
             "name": "Osaka University",
             "nameservers": [
                 "a.osaka-u.ac.jp",
                 "b.osaka-u.ac.jp",
                 "dns-x.sinet.ad.jp"
             \frac{1}{2}"postal_code": null,
             "range": "133.1.0.1 - 133.1.255.255",
             "updated": "2015-01-14T02:50:03"
        }
    \frac{1}{\sqrt{2}}"query": "133.1.2.5",
    "raw": null
},
"query": "133.1.2.5",
"raw": null,
"raw_referral": null,
"referral": null
}
>>>> results = obj.lookup_rdap(depth=1, inc_nir=True)
{
"asn": "4730",
"asn_cidr": "133.1.0.0/16",
"asn_country_code": "JP",
"asn_date": "",
"asn_registry": "apnic",
"entities": [
   "JNIC1-AP"
\frac{1}{\sqrt{2}}"network": {
    "cidr": "133.0.0.0/8",
    "country": "JP",
    "end_address": "133.255.255.255",
    "events": [
        {
             "action": "last changed",
             "actor": null,
             "timestamp": "2009-10-30T00:51:09Z"
        }
    \frac{1}{\sqrt{2}}"handle": "133.0.0.0 - 133.255.255.255",
    "ip_version": "v4",
    "links": [
        "http://rdap.apnic.net/ip/133.0.0.0/8"
    ],
    "name": "JPNIC-NET-JP-ERX",
    "notices": [
        {
             "description": "This is the APNIC WHOIS Database query service. The objects are in RDAP
```

```
"links": [
                 "http://www.apnic.net/db/dbcopyright.html"
             \frac{1}{2},
             "title": "Terms and Conditions"
        }
    \frac{1}{2},
    "parent_handle": null,
    "raw": null,
    "remarks": [],
    "start_address": "133.0.0.0",
    "status": null,
    "type": "ALLOCATED PORTABLE"
},
"nir": {
    "nets": [
        {
             "address": null,
             "cidr": "133.1.0.0/16",
             "contacts": {
                 "admin": {
                     "division": "Department of Information and Communications Technology Services",
                     "email": "odins-room@odins.osaka-u.ac.jp",
                     "fax": "06-6879-8988",
                     "name": "Yoshihide, Minami",
                     "organization": "Osaka University",
                     "phone": "06-6879-8815",
                     "reply_email": "reg@jpdirect.jp",
                     "title": "Specialist",
                     "updated": "2015-08-13T09:08:34"
                 },
                 "tech": {
                     "division": "Department of Information and Communications Technology Services",
                     "email": "odins-room@odins.osaka-u.ac.jp",
                     "fax": "06-6879-8988",
                     "name": "Yoshihide, Minami",
                     "organization": "Osaka University",
                     "phone": "06-6879-8815",
                     "reply_email": "reg@jpdirect.jp",
                     "title": "Specialist",
                     "updated": "2015-08-13T09:08:34"
                 }
             },
             "country": "JP",
             "created": null,
             "handle": "OSAKAU-NET",
             "name": "Osaka University",
             "nameservers": [
                 "a.osaka-u.ac.jp",
                 "b.osaka-u.ac.jp",
                 "dns-x.sinet.ad.jp"
            \frac{1}{\sqrt{2}}"postal_code": null,
            "range": "133.1.0.1 - 133.1.255.255",
             "updated": "2015-01-14T02:50:03"
        }
    \frac{1}{\sqrt{2}}"query": "133.1.2.5",
    "raw": null
```

```
},
"objects": {
    "JNIC1-AP": {
        "contact": {
             "address": [
                 {
                      "type": null,
                      "value": "Urbannet-Kanda Bldg 4F\backslash, 3-6-2 Uchi-Kanda\backslash, Chiyoda-ku, Tokyo 101-0047
                 }
             \frac{1}{\sqrt{2}}"email": [
                \{"type": null,
                      "value": "hostmaster@nic.ad.jp"
                 }
             \frac{1}{\sqrt{2}}"kind": "group",
             "name": "Japan Network Information Center",
             "phone": [
                 {
                      "type": "voice",
                      "value": "+81-3-5297-2311"
                 },
                  {
                      "type": "fax",
                      "value": "+81-3-5297-2312"
                 }
             ],
             "role": null,
             "title": null
         },
         "entities": null,
        "events": null,
        "events_actor": null,
        "handle": "JNIC1-AP",
        "links": [
             "http://rdap.apnic.net/entity/JNIC1-AP"
        ],
        "notices": null,
        "raw": null,
        "remarks": null,
         "roles": [
             "administrative",
             "technical"
        \frac{1}{2}"status": null
    }
},
"query": "133.1.2.5",
"raw": null
}
```
# **IP ASN Lookups**

This is new functionality as of v0.15.0. This functionality was migrated from net.Net and is still used by IP-Whois.lookup\*().

# **IP ASN Input**

Arguments supported by IPASN.lookup().

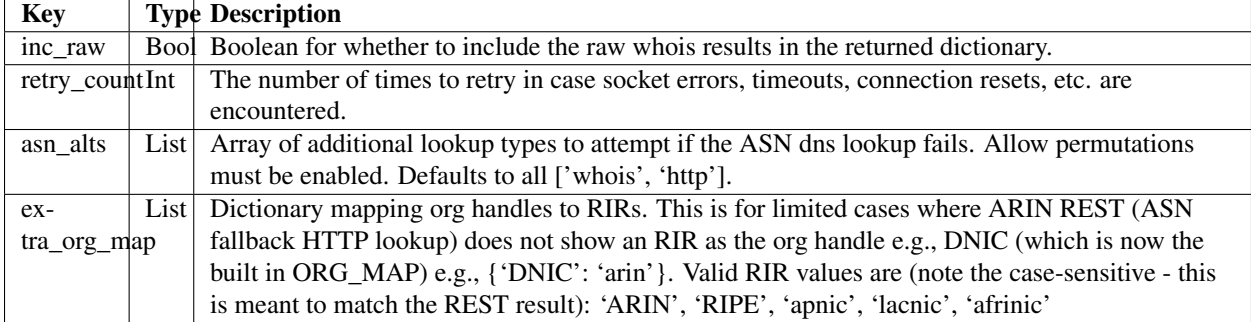

# **IP ASN Output**

## **IP ASN Results Dictionary**

The output dictionary from IPASN.lookup().

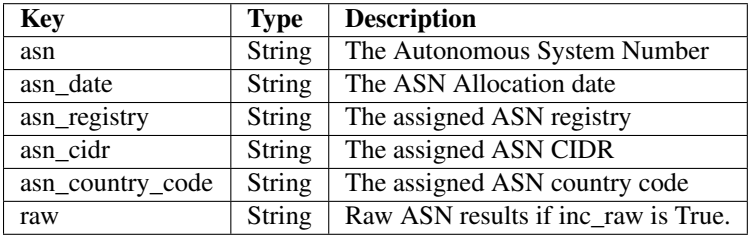

# **IP ASN Usage Examples**

## **Basic usage**

```
>>>> from ipwhois.net import Net
>>>> from ipwhois.asn import IPASN
>>>> from pprint import pprint
>>>> net = Net('2001:43f8:7b0::')
>>>> obj = IPASN(net)
>>>> results = obj.lookup()
{
"asn": "37578",
"asn_cidr": "2001:43f8:7b0::/48",
"asn_country_code": "KE",
"asn_date": "2013-03-22",
"asn_registry": "afrinic"
}
```
# **ASN Origin Lookups**

This is new functionality as of v0.15.0.

Both Whois and HTTP protocols are supported.

RADB is the only query destination at the moment.

Parsing is currently limited to the keys in the output *[ASN Origin Results Dictionary](#page-52-0)*. This is assuming that those fields are present.

# **ASN Origin Input**

Arguments supported by ASNOrigin.lookup().

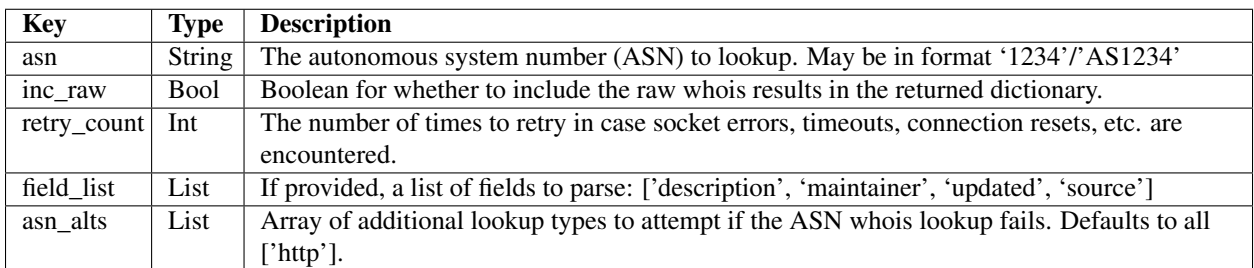

# **ASN Origin Output**

## <span id="page-52-0"></span>**ASN Origin Results Dictionary**

The output dictionary from ASNOrigin.lookup().

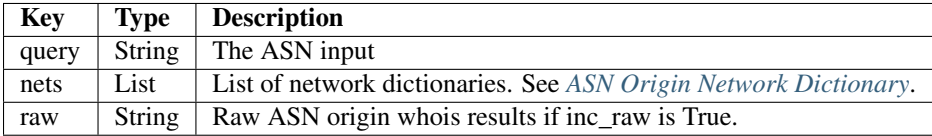

## <span id="page-52-1"></span>**ASN Origin Network Dictionary**

The dictionary mapped to the nets key in the *[ASN Origin Results Dictionary](#page-52-0)*.

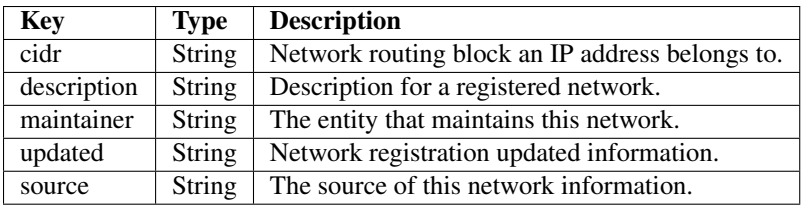

# **ASN Origin Usage Examples**

## **Basic usage**

```
>>>> from ipwhois.net import Net
>>>> from ipwhois.asn import ASNOrigin
>>>> from pprint import pprint
>>>> net = Net('2001:43f8:7b0::')
>>>> obj = ASNOrigin(net)
>>>> results = obj.lookup(asn='AS37578')
{
"nets": [
   {
        "cidr": "196.6.220.0/24",
       "description": "KIXP Nairobi Management Network",
       "maintainer": "TESPOK-MNT",
        "source": "AFRINIC",
        "updated": "***@isoc.org 20160720"
   }
],
"query": "AS37578",
"raw": null
}
```
## **Utilities**

Many useful utilities are provided for IP addresses outside of whois functionality. The following utilities are used throughout the ipwhois library for validation and parsing.

## **Country Codes**

The legacy country code listing (iso\_3166-1\_list\_en.xml) is no longer available as a free export from iso.org. Support has been added for iso\_3166-1.csv, which is now the default.

Use Legacy XML File:

>>>> from ipwhois.utils import get\_countries >>>> countries = get\_countries(is\_legacy\_xml=True)

## **Human Readable Fields**

Human readable translations are available for all result fields (RDAP and Legacy Whois). Translations are currently limited to the short name (\_short), the name (\_name), and the description (\_description).

See the ipwhois CLI (ipwhois\_utils\_cli.py) for an example.

Import the human readable translation dictionaries:

>>>> from ipwhois.hr import (HR\_ASN, HR\_RDAP\_COMMON, HR\_RDAP, HR\_WHOIS)

## **Usage Examples**

## **IPv4 Strip Zeros**

Strip leading zeros in each octet of an IPv4 address string.

```
>>>> from ipwhois.utils import ipv4_lstrip_zeros
>>>> print(ipv4_lstrip_zeros('074.125.025.229'))
```
74.125.25.229

## **CIDR Calculation**

Get a list of CIDR range(s) from a start and end IP address.

```
>>>> from ipwhois.utils import calculate_cidr
>>>> print(calculate_cidr('192.168.0.9', '192.168.5.4'))
['192.168.0.9/32', '192.168.0.10/31', '192.168.0.12/30', '192.168.0.16/28',
'192.168.0.32/27', '192.168.0.64/26', '192.168.0.128/25', '192.168.1.0/24',
'192.168.2.0/23', '192.168.4.0/24', '192.168.5.0/30', '192.168.5.4/32']
```
## **Check if IP is reserved/defined**

Check if an IPv4 or IPv6 address is in a reserved/defined pool.

```
>>>> from ipwhois.utils import (ipv4_is_defined, ipv6_is_defined)
>>>> print(ipv4_is_defined('192.168.0.1'))
(True, 'Private-Use Networks', 'RFC 1918')
>>>> print(ipv6_is_defined('fe80::'))
(True, 'Link-Local', 'RFC 4291, Section 2.5.6')
```
## **Country Code Mapping**

Retrieve a dictionary mapping ISO 3166-1 country codes to country names.

```
>>>> from ipwhois import IPWhois
>>>> from ipwhois.utils import get_countries
>>>> countries = get_countries()
>>>> obj = IPWhois('74.125.225.229')
>>>> results = obj.lookup_whois(False)
>>>> print(countries[results['nets'][0]['country']])
```
United States

## **Iterable to unique elements (order preserved)**

List unique elements, preserving the order. This was taken from the itertools recipes.

```
>>>> from ipwhois.utils import unique_everseen
>>>> print(list(unique_everseen(['b', 'a', 'b', 'a', 'c', 'a', 'b', 'c')))
['b', 'a', 'c']
```
## **Parse IPs/ports from text/file**

Search an input string and/or file, extracting and counting IPv4/IPv6 addresses/networks. Summarizes ports with sub-counts.

```
>>>> from ipwhois.utils import unique_addresses
>>>> from pprint import pprint
>>>> input_data = (
        'You can have IPs like 74.125.225.229, or 2001:4860:4860::8888'
        'Put a port at the end 74.125.225.229:80 or for IPv6: '
        '[2001:4860:4860::8888]:443 or even networks like '
        '74.125.0.0/16 and 2001:4860::/32.'
)
>>>> results = unique_addresses(data=input_data, file_path=None)
>>>> pprint(results)
{'2001:4860:4860::8888': {'count': 2, 'ports': {'443': 1}},
'2001:4860::/32': {'count': 1, 'ports': {}},
'74.125.0.0/16': {'count': 1, 'ports': {}},
'74.125.225.229': {'count': 2, 'ports': {'80': 1}}}
```
ipwhois\_cli.py and ipwhois\_utils\_cli.py are command line interfaces for the ipwhois library. When using pip to install ipwhois, the CLI scripts are installed to your Python environment Scripts directory.

- ipwhois\_cli.py has full ipwhois.py functionality.
- ipwhois\_utils\_cli.py has full utils.py functionality.
- The others (net.py, rdap.py, whois.py) will be included in a future release.

# **ipwhois\_cli.py**

## **Usage**

ipwhois\_cli.py [-h] [–whois] [–exclude\_nir] [–json] [–hr] [–show\_name] [–colorize] [–timeout TIME-OUT] [–proxy\_http "PROXY\_HTTP"] [–proxy\_https "PROXY\_HTTPS"] [–disallow\_permutations] [–inc\_raw] [–retry\_count RETRY\_COUNT] [–asn\_alts "ASN\_ALTS"] [–extra\_org\_map "ASN\_ALTS"] [–depth COLOR\_DEPTH] [–excluded\_entities "EXCLUDED\_ENTITIES"] [–bootstrap] [– rate\_limit\_timeout RATE\_LIMIT\_TIMEOUT] [–get\_referral] [–extra\_blacklist "EXTRA\_BLACKLIST"] [–ignore\_referral\_errors] [–field\_list "FIELD\_LIST"] [–nir\_field\_list "NIR\_FIELD\_LIST"] –addr "IP"

ipwhois CLI interface

## optional arguments:

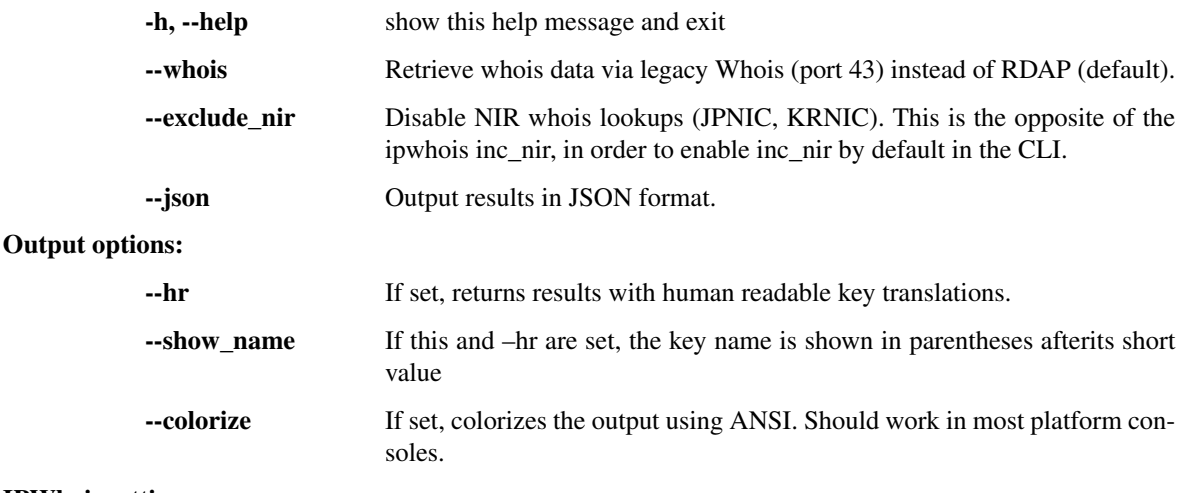

## IPWhois settings:

--timeout TIMEOUT The default timeout for socket connections in seconds.

- --proxy\_http PROXY\_HTTP The proxy HTTP address passed to request.ProxyHandler. User auth can be passed like ["http://user:pass@192.168.0.1:80"](http://user:pass@192.168.0.1:80)
- --proxy https PROXY HTTPS The proxy HTTPS address passed to request.ProxyHandler. User auth can be passed like ["https://user:pass@192.168.0.1:443"](https://user:pass@192.168.0.1:443)
- --disallow\_permutations Disable additional methods if DNS lookups to Cymru fail. This is the opposite of the ipwhois allow\_permutations, in order to enable allow\_permutations by default in the CLI.

## Common settings (RDAP & Legacy Whois):

--inc\_raw Include the raw whois results in the output.

- **--retry\_count RETRY\_COUNT** The number of times to retry in case socket errors, timeouts, connection resets, etc. are encountered.
- --asn\_alts ASN\_ALTS A comma delimited list of additional lookup types to attempt if the ASN dns lookup fails. Allow permutations must be enabled. Defaults to all: "whois.http"
- **--extra org map ASN ALTS** Dictionary mapping org handles to RIRs. This is for limited cases where ARIN REST (ASN fallback HTTP lookup) does not show an RIR as the org handle e.g., DNIC (which is now the built in ORG\_MAP) e.g., {"DNIC": "arin"}. Valid RIR values are (note the case-sensitive this is meant to match the REST result): 'ARIN', 'RIPE', 'apnic', 'lacnic', 'afrinic'

## RDAP settings:

- **--depth COLOR\_DEPTH** If not –whois, how many levels deep to run RDAP queries when additional referenced objects are found.
- --excluded\_entities EXCLUDED\_ENTITIES If not –whois, a comma delimited list of entity handles to not perform lookups.
- -bootstrap If not –whois, performs lookups via ARIN bootstrap rather than lookups based on ASN data. ASN lookups are not performed and no output for any of the asn\* fields is provided.
- --rate limit timeout RATE\_LIMIT\_TIMEOUT If not –whois, the number of seconds to wait before retrying when a rate limit notice is returned via rdap+json.

### Legacy Whois settings:

- -get referral If –whois, retrieve referral whois information, if available.
- --extra\_blacklist EXTRA\_BLACKLIST If –whois, A list of blacklisted whois servers in addition to the global BLACKLIST.
- --ignore\_referral\_errors If –whois, ignore and continue when an exception is encountered on referral whois lookups.
- --field\_list FIELD\_LIST If –whois, a list of fields to parse: ['name', 'handle', 'description', 'country', 'state', 'city', 'address', 'postal\_code', 'emails', 'created', 'updated']

### NIR (National Internet Registry) settings:

--nir\_field\_list NIR\_FIELD\_LIST If not –exclude\_nir, a list of fields to parse: ['name', 'handle', 'country', 'address', 'postal\_code', 'nameservers', 'created', 'updated', 'contact\_admin', 'contact\_tech']

Input (Required):

-addr IP An IPv4 or IPv6 address as a string.

## **Usage Examples**

## **Basic usage**

ipwhois\_cli.py --addr 74.125.225.229 --hr --show\_name --colorize --depth 1

## **ipwhois\_utils\_cli.py**

## **Usage**

ipwhois\_utils\_cli.py [-h] [–ipv4\_lstrip\_zeros IPADDRESS] [–calculate\_cidr IPADDRESS IPADDRESS] [– get\_countries] [–get\_country COUNTRYCODE] [–ipv4\_is\_defined IPADDRESS] [–ipv6\_is\_defined IPAD-DRESS] [–unique\_everseen ITERABLE] [–unique\_addresses FILEPATH] [–colorize]

ipwhois utilities CLI interface

## optional arguments:

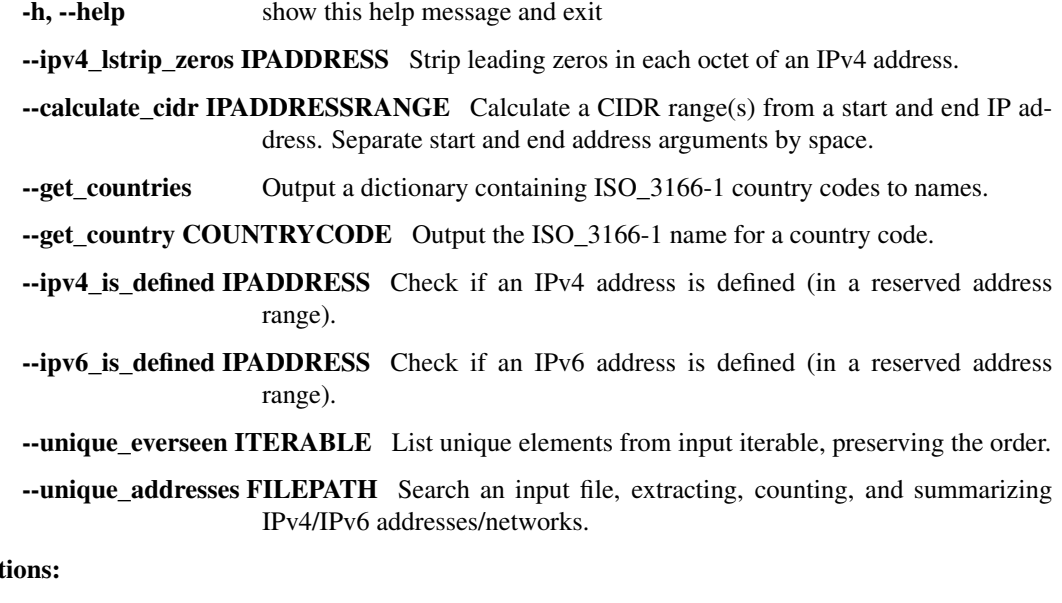

## Output opt

--colorize If set, colorizes the output using ANSI. Should work in most platform consoles.

## **Usage Examples**

## **ipv4\_lstrip\_zeros**

>>>> ipwhois\_utils\_cli.py --ipv4\_lstrip\_zeros 074.125.025.229

74.125.25.229

## **calculate\_cidr**

```
>>>> ipwhois_utils_cli.py --calculate_cidr 192.168.0.9 192.168.5.4
Found 12 CIDR blocks for (192.168.0.9, 192.168.5.4):
192.168.0.9/32
192.168.0.10/31
192.168.0.12/30
192.168.0.16/28
192.168.0.32/27
192.168.0.64/26
192.168.0.128/25
192.168.1.0/24
192.168.2.0/23
192.168.4.0/24
192.168.5.0/30
192.168.5.4/32
```
## **get\_countries**

```
>>>> ipwhois_utils_cli.py --get_countries
Found 252 countries:
AD: Andorra
AE: United Arab Emirates
AF: Afghanistan
AG: Antigua and Barbuda
AI: Anguilla
AL: Albania
AM: Armenia
...
```
## **get\_country**

```
>>>> ipwhois_utils_cli.py --get_country US
Match found for country code (US):
United States
```
## **ipv4\_is\_defined**

```
>>>> ipwhois_utils_cli.py --ipv4_is_defined 192.168.0.1
192.168.0.1 is defined:
Name: Private-Use Networks
RFC: RFC 1918
```
## **ipv6\_is\_defined**

```
>>>> ipwhois_utils_cli.py --ipv6_is_defined fc00::
```
fc00:: is defined:

Name: Unique Local Unicast RFC: RFC 4193

## **unique\_everseen**

>>>> ipwhois\_utils\_cli.py --unique\_everseen [4,2,6,4,6,2] Unique everseen:  $[4, 2, 6]$ 

## **unique\_addresses**

>>>> ipwhois\_utils\_cli.py --unique\_addresses /tmp/some.file Found 477 unique addresses: 74.125.225.229: Count: 5, Ports: {'22': 1} 2001:4860::/32: Count: 4, Ports: {'443': 1, '80': 2} 2001:4860:4860::8888: Count: 3, Ports: {} **...**

# **Library Structure**

class ipwhois.ipwhois.**IPWhois**(*address*, *timeout=5*, *proxy\_opener=None*, *allow\_permutations=True*)

The wrapper class for performing whois/RDAP lookups and parsing for IPv4 and IPv6 addresses.

### **Parameters**

- **address** An IPv4 or IPv6 address as a string, integer, IPv4Address, or IPv6Address.
- **timeout** The default timeout for socket connections in seconds.
- **proxy\_opener** The urllib.request.OpenerDirector request for proxy support or None.
- **allow\_permutations** allow net.Net() to use additional methods if DNS lookups to Cymru fail.

## **lookup**(*\*args*, *\*\*kwargs*)

Temporary wrapper for legacy whois lookups (moved to IPWhois.lookup\_whois()). This will be removed in a future release (1.0.0).

**lookup\_rdap**(*inc\_raw=False*, *retry\_count=3*, *depth=0*, *excluded\_entities=None*, *bootstrap=False*, *rate\_limit\_timeout=120*, *asn\_alts=None*, *extra\_org\_map=None*, *inc\_nir=True*, *nir\_field\_list=None*)

The function for retrieving and parsing whois information for an IP address via HTTP (RDAP).

### This is now the recommended method, as RDAP contains much better information to parse.

#### Parameters

- **inc\_raw** Boolean for whether to include the raw whois results in the returned dictionary.
- **retry\_count** The number of times to retry in case socket errors, timeouts, connection resets, etc. are encountered.
- **depth** How many levels deep to run queries when additional referenced objects are found.
- **excluded\_entities** A list of entity handles to not perform lookups.
- **bootstrap** If True, performs lookups via ARIN bootstrap rather than lookups based on ASN data. ASN lookups are not performed and no output for any of the asn\* fields is provided.
- **rate limit timeout** The number of seconds to wait before retrying when a rate limit notice is returned via rdap+json.
- **asn\_alts** Array of additional lookup types to attempt if the ASN dns lookup fails. Allow permutations must be enabled. Defaults to all ['whois', 'http'].
- **extra** org map Dictionary mapping org handles to RIRs. This is for limited cases where ARIN REST (ASN fallback HTTP lookup) does not show an RIR as the org handle e.g., DNIC (which is now the built in ORG\_MAP) e.g., {'DNIC': 'arin'}. Valid RIR values are (note the case-sensitive - this is meant to match the REST result): 'ARIN', 'RIPE', 'apnic', 'lacnic', 'afrinic'
- **inc** nir Boolean for whether to retrieve NIR (National Internet Registry) information, if registry is JPNIC (Japan) or KRNIC (Korea). If True, extra network requests will be required. If False, the information returned for JP or KR IPs is severely restricted.
- **nir\_field\_list** If provided and inc\_nir, a list of fields to parse: ['name', 'handle', 'country', 'address', 'postal\_code', 'nameservers', 'created', 'updated', 'contacts']

## Returns

query The IP address (String)

asn The Autonomous System Number (String)

asn\_date The ASN Allocation date (String)

asn registry The assigned ASN registry (String)

asn\_cidr The assigned ASN CIDR (String)

asn\_country\_code The assigned ASN country code (String)

entities List of entity handles referred by the top level query.

- network Dictionary containing network information which consists of the fields listed in the ipwhois.rdap. RDAPNetwork dict.
- objects Dictionary of (entity handle: entity dict) which consists of the fields listed in the ipwhois.rdap.\_RDAPEntity dict.
- raw (Dictionary) Whois results in json format if the inc\_raw parameter is True.

nir (Dictionary) - nir.NIRWhois() results if inc\_nir is True.

## Return type Dictionary

**lookup\_whois**(*inc\_raw=False*, *retry\_count=3*, *get\_referral=False*, *extra\_blacklist=None*, *ignore\_referral\_errors=False*, *field\_list=None*, *asn\_alts=None*, *extra\_org\_map=None*, *inc\_nir=True*, *nir\_field\_list=None*)

The function for retrieving and parsing whois information for an IP address via port 43 (WHOIS).

#### Parameters

- **inc\_raw** Boolean for whether to include the raw whois results in the returned dictionary.
- **retry\_count** The number of times to retry in case socket errors, timeouts, connection resets, etc. are encountered.
- **get referral** Boolean for whether to retrieve referral whois information, if available.
- **extra\_blacklist** A list of blacklisted whois servers in addition to the global BLACKLIST.
- **ignore referral errors** Boolean for whether to ignore and continue when an exception is encountered on referral whois lookups.
- **field\_list** If provided, a list of fields to parse: ['name', 'handle', 'description', 'country', 'state', 'city', 'address', 'postal\_code', 'emails', 'created', 'updated']
- **asn alts** Array of additional lookup types to attempt if the ASN dns lookup fails. Allow permutations must be enabled. Defaults to all ['whois', 'http'].
- **extra\_org\_map** Dictionary mapping org handles to RIRs. This is for limited cases where ARIN REST (ASN fallback HTTP lookup) does not show an RIR as the org handle e.g., DNIC (which is now the built in ORG\_MAP) e.g., {'DNIC': 'arin'}. Valid RIR values are (note the case-sensitive - this is meant to match the REST result): 'ARIN', 'RIPE', 'apnic', 'lacnic', 'afrinic'
- **inc\_nir** Boolean for whether to retrieve NIR (National Internet Registry) information, if registry is JPNIC (Japan) or KRNIC (Korea). If True, extra network requests will be required. If False, the information returned for JP or KR IPs is severely restricted.
- **nir\_field\_list** If provided and inc\_nir, a list of fields to parse: ['name', 'handle', 'country', 'address', 'postal\_code', 'nameservers', 'created', 'updated', 'contacts']

### Returns

query The IP address (String)

asn The Autonomous System Number (String)

asn\_date The ASN Allocation date (String)

asn\_registry The assigned ASN registry (String)

asn\_cidr The assigned ASN CIDR (String)

asn country code The assigned ASN country code (String)

nets Dictionaries containing network information which consists of the fields listed in the ipwhois.whois.RIR\_WHOIS dictionary. (List)

raw Raw whois results if the inc\_raw parameter is True. (String)

referral Dictionary of referral whois information if get\_referral is True and the server isn't blacklisted. Consists of fields listed in the ipwhois.whois.RWHOIS dictionary.

raw referral Raw referral whois results if the inc\_raw parameter is True. (String)

nir (Dictionary) - nir.NIRWhois() results if inc\_nir is True.

#### Return type Dictionary

class ipwhois.net.**Net**(*address*, *timeout=5*, *proxy\_opener=None*, *allow\_permutations=True*) The class for performing network queries.

#### Parameters

- **address** An IPv4 or IPv6 address in string format.
- **timeout** The default timeout for socket connections in seconds.
- **proxy\_opener** The urllib.request.OpenerDirector request for proxy support or None.
- **allow\_permutations** Use additional methods if DNS lookups to Cymru fail.

Raises IPDefinedError – The address provided is defined (does not need to be resolved).

#### **get\_asn\_dns**()

The function for retrieving ASN information for an IP address from Cymru via port 53 (DNS).

Returns The raw ASN data.

### Return type String

Raises ASNLookupError – The ASN lookup failed.

#### **get\_asn\_http**(*retry\_count=3*)

The function for retrieving ASN information for an IP address from Arin via port 80 (HTTP). Currently limited to fetching asn registry through a Arin whois (REST) lookup. The other values are returned as None to keep a consistent dict output. This should be used as a last chance fallback call behind ASN DNS & ASN Whois lookups.

**Parameters retry count** – The number of times to retry in case socket errors, timeouts, connection resets, etc. are encountered.

Returns The ASN data in json format.

#### Return type Dictionary

Raises ASNLookupError – The ASN lookup failed.

**get\_asn\_origin\_whois**(*asn\_registry='radb'*, *asn=None*, *retry\_count=3*, *server=None*, *port=43*) The function for retrieving CIDR info for an ASN via whois.

#### **Parameters**

- **asn\_registry** The source to run the query against (asn.ASN\_ORIGIN\_WHOIS).
- **asn** The ASN string (required).
- **retry\_count** The number of times to retry in case socket errors, timeouts, connection resets, etc. are encountered.
- **server** An optional server to connect to. Defaults to RADB.
- **port** The network port to connect on.

Returns The raw ASN origin whois data.

## Return type String

Raises

- WhoisLookupError The ASN origin whois lookup failed.
- WhoisRateLimitError The ASN origin Whois request rate limited and retries were exhausted.

### **get\_asn\_whois**(*retry\_count=3*)

The function for retrieving ASN information for an IP address from Cymru via port 43/tcp (WHOIS).

**Parameters retry count** – The number of times to retry in case socket errors, timeouts, connection resets, etc. are encountered.

Returns The raw ASN data.

Return type String

Raises ASNLookupError – The ASN lookup failed.

### **get\_host**(*retry\_count=3*)

The function for retrieving host information for an IP address.

Parameters retry\_count - The number of times to retry in case socket errors, timeouts, connection resets, etc. are encountered.

Returns hostname, aliaslist, ipaddrlist

### Return type Tuple

Raises HostLookupError – The host lookup failed.

```
get_http_json(url=None, retry_count=3, rate_limit_timeout=120, headers=None)
     The function for retrieving a json result via HTTP.
```
## **Parameters**

- **url** The URL to retrieve.
- **retry** count The number of times to retry in case socket errors, timeouts, connection resets, etc. are encountered.
- **rate\_limit\_timeout** The number of seconds to wait before retrying when a rate limit notice is returned via rdap+json.
- **headers** The HTTP headers dictionary. The Accept header defaults to 'application/rdap+json'.

Returns The data in json format.

### Return type Dictionary

### Raises

- HTTPLookupError The HTTP lookup failed.
- HTTPRateLimitError The HTTP request rate limited and retries were exhausted.
- **get\_http\_raw**(*url=None*, *retry\_count=3*, *headers=None*, *request\_type='GET'*, *form\_data=None*) The function for retrieving a raw HTML result via HTTP.

#### Parameters

- **url** The URL to retrieve.
- **retry\_count** The number of times to retry in case socket errors, timeouts, connection resets, etc. are encountered.
- **headers** The HTTP headers dictionary. The Accept header defaults to 'text/html'.
- **request\_type** 'GET' or 'POST'
- **form\_data** Dictionary of form POST data

Returns The raw data.

### Return type String

Raises HTTPLookupError – The HTTP lookup failed.

**get\_whois**(*asn\_registry='arin'*, *retry\_count=3*, *server=None*, *port=43*, *extra\_blacklist=None*) The function for retrieving whois or rwhois information for an IP address via any port. Defaults to port 43/tcp (WHOIS).

### **Parameters**

- **asn\_registry** The NIC to run the query against.
- **retry\_count** The number of times to retry in case socket errors, timeouts, connection resets, etc. are encountered.
- **server** An optional server to connect to. If provided, asn\_registry will be ignored.
- **port** The network port to connect on.
- **extra\_blacklist** A list of blacklisted whois servers in addition to the global BLACKLIST.

Returns The raw whois data.

#### Return type String

#### Raises

- BlacklistError Raised if the whois server provided is in the global BLACKLIST or extra\_blacklist.
- WhoisLookupError The whois lookup failed.
- WhoisRateLimitError The Whois request rate limited and retries were exhausted.

## **lookup\_asn**(*\*args*, *\*\*kwargs*)

Temporary wrapper for IP ASN lookups (moved to asn.IPASN.lookup()). This will be removed in a future release (1.0.0).

### class ipwhois.rdap.**RDAP**(*net*)

The class for parsing IP address whois information via RDAP: <https://tools.ietf.org/html/rfc7483> <https://www.arin.net/resources/rdap.html>

Parameters **net** – A ipwhois.net.Net object.

Raises

- NetError The parameter provided is not an instance of ipwhois.net. Net
- IPDefinedError The address provided is defined (does not need to be resolved).

**lookup**(*inc\_raw=False*, *retry\_count=3*, *asn\_data=None*, *depth=0*, *excluded\_entities=None*, *response=None*, *bootstrap=False*, *rate\_limit\_timeout=120*)

The function for retrieving and parsing information for an IP address via RDAP (HTTP).

#### Parameters

- **inc** raw Boolean for whether to include the raw results in the returned dictionary.
- **retry\_count** The number of times to retry in case socket errors, timeouts, connection resets, etc. are encountered.
- **asn\_data** Result dictionary from ipwhois.asn.IPASN.lookup(). Optional if the bootstrap parameter is True.
- **depth** How many levels deep to run queries when additional referenced objects are found.
- **excluded\_entities** A list of entity handles to not perform lookups.
- **response** Optional response object, this bypasses the RDAP lookup.
- **bootstrap** If True, performs lookups via ARIN bootstrap rather than lookups based on ASN data.
- **rate\_limit\_timeout** The number of seconds to wait before retrying when a rate limit notice is returned via rdap+json.

### Returns

query The IP address (String)

- network Dictionary of values returned by \_RDAPNetwork. The raw result is included for each entity if the inc\_raw parameter is True.
- entities List of entity keys referenced by the top level IP address query.
- objects Dictionary of objects with the handles as keys, and the dictionary returned by \_RDAPEntity, etc as the values. The raw result is included for each object if the inc\_raw parameter is True.

## Return type Dictionary

class ipwhois.rdap.**\_RDAPCommon**(*json\_result*)

The common class for parsing RDAP objects: <https://tools.ietf.org/html/rfc7483#section-5>

Parameters **json\_result** – The JSON response from an RDAP query.

Raises ValueError – vcard is not a known RDAP object.

### **\_parse**()

The function for parsing the JSON response to the vars dictionary.

### **summarize\_events**(*events\_json*)

The function for summarizing RDAP events in to a unique list. [https://tools.ietf.org/html/rfc7483#section-](https://tools.ietf.org/html/rfc7483#section-4.5)[4.5](https://tools.ietf.org/html/rfc7483#section-4.5)

Parameters **events\_json** – A json dictionary of events from RDAP results.

Returns A unique list of found RDAP events dictionaries.

Return type List

### **summarize\_links**(*links\_json*)

The function for summarizing RDAP links in to a unique list. [https://tools.ietf.org/html/rfc7483#section-](https://tools.ietf.org/html/rfc7483#section-4.2)[4.2](https://tools.ietf.org/html/rfc7483#section-4.2)

Parameters **links\_json** – A json dictionary of links from RDAP results.

Returns A unique list of found RDAP link dictionaries.

### Return type List

### **summarize\_notices**(*notices\_json*)

The function for summarizing RDAP notices in to a unique list. [https://tools.ietf.org/html/rfc7483#section-](https://tools.ietf.org/html/rfc7483#section-4.3)[4.3](https://tools.ietf.org/html/rfc7483#section-4.3)

Parameters notices\_json – A json dictionary of notices from RDAP results.

Returns A unique list of found RDAP notices dictionaries.

## Return type List

## class ipwhois.rdap.**\_RDAPContact**(*vcard*)

The class for parsing RDAP entity contact information objects: <https://tools.ietf.org/html/rfc7483#section-5.1> <https://tools.ietf.org/html/rfc7095>

Parameters **vcard** – The vcard list from an RDAP IP address query.

Raises InvalidEntityContactObject – vcard is not an RDAP entity contact information object.

#### **\_parse\_address**(*val*)

The function for parsing the vcard address.

Parameters **val** – The value to parse.

#### **\_parse\_email**(*val*)

The function for parsing the vcard email addresses.

Parameters **val** – The value to parse.

## **\_parse\_kind**(*val*)

The function for parsing the vcard kind.

Parameters **val** – The value to parse.

#### **\_parse\_name**(*val*)

The function for parsing the vcard name.

### Parameters **val** – The value to parse.

#### **\_parse\_phone**(*val*)

The function for parsing the vcard phone numbers.

Parameters **val** – The value to parse.

## **\_parse\_role**(*val*)

The function for parsing the vcard role.

Parameters **val** – The value to parse.

#### **\_parse\_title**(*val*)

The function for parsing the vcard title.

Parameters **val** – The value to parse.

## **parse**()

The function for parsing the vcard to the vars dictionary.

## class ipwhois.rdap.**\_RDAPEntity**(*json\_result*)

The class for parsing RDAP entity objects: <https://tools.ietf.org/html/rfc7483#section-5.1>

Parameters **json\_result** – The JSON response from an RDAP query.

Raises InvalidEntityObject – json\_result is not an RDAP entity object.

#### **parse**()

The function for parsing the JSON response to the vars dictionary.

### class ipwhois.rdap.**\_RDAPNetwork**(*json\_result*)

The class for parsing RDAP network objects: <https://tools.ietf.org/html/rfc7483#section-5.4>

## Parameters **json\_result** – The JSON response from an RDAP IP address query.

Raises InvalidNetworkObject – json\_result is not an RDAP network object.

## **parse**()

The function for parsing the JSON response to the vars dictionary.

class ipwhois.whois.**Whois**(*net*)

The class for parsing via whois

Parameters **net** – A ipwhois.net.Net object.

### Raises

- NetError The parameter provided is not an instance of ipwhois.net.Net
- IPDefinedError The address provided is defined (does not need to be resolved).

#### **\_get\_nets\_arin**(*response*)

The function for parsing network blocks from ARIN whois data.

Parameters **response** – The response from the ARIN whois server.

Returns A of dictionaries containing keys: cidr, start, end.

Return type List

## **\_get\_nets\_lacnic**(*response*)

The function for parsing network blocks from LACNIC whois data.

Parameters **response** – The response from the LACNIC whois server.
<span id="page-72-0"></span>Returns A of dictionaries containing keys: cidr, start, end.

Return type List

**\_get\_nets\_other**(*response*)

The function for parsing network blocks from generic whois data.

Parameters **response** – The response from the whois/rwhois server.

Returns A of dictionaries containing keys: cidr, start, end.

#### Return type List

**\_parse\_fields**(*response*, *fields\_dict*, *net\_start=None*, *net\_end=None*, *dt\_format=None*, *field\_list=None*)

The function for parsing whois fields from a data input.

#### Parameters

- **response** The response from the whois/rwhois server.
- **fields\_dict** The dictionary of fields -> regex search values.
- **net\_start** The starting point of the network (if parsing multiple networks).
- **net** end The ending point of the network (if parsing multiple networks).
- **dt\_format** The format of datetime fields if known.
- **field\_list** If provided, a list of fields to parse: ['name', 'handle', 'description', 'country', 'state', 'city', 'address', 'postal\_code', 'emails', 'created', 'updated']

Returns A dictionary of fields provided in fields dict.

#### Return type Dictionary

**lookup**(*inc\_raw=False*, *retry\_count=3*, *response=None*, *get\_referral=False*, *extra\_blacklist=None*, *ignore\_referral\_errors=False*, *asn\_data=None*, *field\_list=None*, *is\_offline=False*) The function for retrieving and parsing whois information for an IP address via port 43/tcp (WHOIS).

#### Parameters

- **inc\_raw** Boolean for whether to include the raw results in the returned dictionary.
- **retry\_count** The number of times to retry in case socket errors, timeouts, connection resets, etc. are encountered.
- **response** Optional response object, this bypasses the Whois lookup.
- **get referral** Boolean for whether to retrieve referral whois information, if available.
- **extra blacklist** A list of blacklisted whois servers in addition to the global BLACKLIST.
- **ignore\_referral\_errors** Boolean for whether to ignore and continue when an exception is encountered on referral whois lookups.
- **asn\_data** Optional ASN result object, this bypasses the ASN lookup.
- **field\_list** If provided, a list of fields to parse: ['name', 'handle', 'description', 'country', 'state', 'city', 'address', 'postal\_code', 'emails', 'created', 'updated']
- **is\_offline** Boolean for whether to perform lookups offline. If True, response and asn\_data must be provided. Primarily used for testing.

#### Returns

<span id="page-73-1"></span>query The IP address (String)

asn The Autonomous System Number (String)

asn\_date The ASN Allocation date (String)

asn\_registry The assigned ASN registry (String)

asn\_cidr The assigned ASN CIDR (String)

asn country code The assigned ASN country code (String)

nets Dictionaries containing network information which consists of the fields listed in the NIC\_WHOIS dictionary. (List)

raw Raw whois results if the inc\_raw parameter is True. (String)

referral Dictionary of referral whois information if get\_referral is True and the server isn't blacklisted. Consists of fields listed in the RWHOIS dictionary.

raw\_referral Raw referral whois results if the inc\_raw parameter is True. (String)

Return type Dictionary

#### <span id="page-73-0"></span>class ipwhois.nir.**NIRWhois**(*net*)

The class for parsing whois data for NIRs (National Internet Registry). JPNIC and KRNIC are currently the only NIRs supported. Output varies based on NIR specific whois formatting.

Parameters **net** – A ipwhois.net.Net object.

#### Raises

- NetError The parameter provided is not an instance of ipwhois.net.Net
- IPDefinedError The address provided is defined (does not need to be resolved).

**\_get\_contact**(*response=None*, *nir=None*, *handle=None*, *retry\_count=None*, *dt\_format=None*) The function for retrieving and parsing NIR whois data based on NIR\_WHOIS contact\_fields.

#### Parameters

- **response** Optional response object, this bypasses the lookup.
- $nir$  The NIR to query ('jpnic' or 'krnic').
- **handle** For NIRs that have seperate contact queries (JPNIC), this is the contact handle to use in the query.
- **retry\_count** The number of times to retry in case socket errors, timeouts, connection resets, etc. are encountered.
- **dt\_format** The format of datetime fields if known.

Returns A dictionary of fields provided in contact\_fields.

Return type Dictionary

#### **\_get\_nets\_jpnic**(*response*)

The function for parsing network blocks from jpnic whois data.

Parameters **response** – The response from the jpnic server.

Returns A of dictionaries containing keys: cidr, start, end.

Return type List

**\_get\_nets\_krnic**(*response*)

The function for parsing network blocks from krnic whois data.

<span id="page-74-1"></span>Parameters **response** – The response from the krnic server.

Returns A of dictionaries containing keys: cidr, start, end.

Return type List

**\_parse\_fields**(*response*, *fields\_dict*, *net\_start=None*, *net\_end=None*, *dt\_format=None*, *field\_list=None*, *hourdelta=0*, *is\_contact=False*)

The function for parsing whois fields from a data input.

**Parameters** 

- **response** The response from the whois/rwhois server.
- **fields\_dict** The dictionary of fields -> regex search values.
- **net\_start** The starting point of the network (if parsing multiple networks).
- **net\_end** The ending point of the network (if parsing multiple networks).
- **dt\_format** The format of datetime fields if known.
- **field\_list** If provided, a list of fields to parse: ['name', 'handle', 'country', 'address', 'postal\_code', 'nameservers', 'created', 'updated', 'contacts']
- **is contact** If True, uses contact information field parsing.

Returns A dictionary of fields provided in fields\_dict.

#### Return type Dictionary

**lookup**(*nir=None*, *inc\_raw=False*, *retry\_count=3*, *response=None*, *field\_list=None*, *is\_offline=False*) The function for retrieving and parsing NIR whois information for an IP address via HTTP (HTML scraping).

#### Parameters

- **nir** The NIR to query ('jpnic' or 'krnic').
- **inc\_raw** Boolean for whether to include the raw results in the returned dictionary.
- **retry** count The number of times to retry in case socket errors, timeouts, connection resets, etc. are encountered.
- **response** Optional response object, this bypasses the NIR lookup. Required when is offline=True.
- **field\_list** If provided, a list of fields to parse: ['name', 'handle', 'country', 'address', 'postal\_code', 'nameservers', 'created', 'updated', 'contacts']
- **is\_offline** Boolean for whether to perform lookups offline. If True, response and asn\_data must be provided. Primarily used for testing.

#### Returns

query The IP address (String)

nets List of dictionaries containing network information which consists of the fields listed in the NIR\_WHOIS dictionary.

raw Raw NIR whois results if the inc\_raw parameter is True. (String)

#### Return type Dictionary

<span id="page-74-0"></span>class ipwhois.asn.**ASNOrigin**(*net*)

The class for parsing ASN origin whois data

Parameters **net** – A ipwhois.net.Net object.

<span id="page-75-0"></span>Raises NetError – The parameter provided is not an instance of ipwhois.net.Net

**\_get\_nets\_radb**(*response*, *is\_http=False*)

The function for parsing network blocks from ASN origin data.

#### Parameters

- **response** The response from the RADB whois/http server.
- **is\_http** If the query is RADB HTTP instead of whois, set to True.
- Returns A of dictionaries containing keys: cidr, start, end.

#### Return type List

**\_parse\_fields**(*response*, *fields\_dict*, *net\_start=None*, *net\_end=None*, *field\_list=None*) The function for parsing ASN whois fields from a data input.

#### Parameters

- **response** The response from the whois/rwhois server.
- **fields** dict The dictionary of fields -> regex search values.
- **net\_start** The starting point of the network (if parsing multiple networks).
- **net\_end** The ending point of the network (if parsing multiple networks).
- **field\_list** If provided, a list of fields to parse: ['description', 'maintainer', 'updated', 'source']

Returns A dictionary of fields provided in fields\_dict.

#### Return type Dictionary

**lookup**(*asn=None*, *inc\_raw=False*, *retry\_count=3*, *response=None*, *field\_list=None*, *asn\_alts=None*) The function for retrieving and parsing ASN origin whois information via port 43/tcp (WHOIS).

#### Parameters

- **asn** The ASN string (required).
- **inc\_raw** Boolean for whether to include the raw results in the returned dictionary.
- **retry** count The number of times to retry in case socket errors, timeouts, connection resets, etc. are encountered.
- **response** Optional response object, this bypasses the Whois lookup.
- **field\_list** If provided, a list of fields to parse: ['description', 'maintainer', 'updated', 'source']
- **asn\_alts** Array of additional lookup types to attempt if the ASN whois lookup fails. Defaults to all ['http'].

#### Returns

query The Autonomous System Number (String)

nets Dictionaries containing network information which consists of the fields listed in the ASN\_ORIGIN\_WHOIS dictionary. (List)

raw Raw ASN origin whois results if the inc\_raw parameter is True. (String)

#### Return type Dictionary

#### class ipwhois.asn.**IPASN**(*net*)

The class for parsing ASN data for an IP address.

<span id="page-76-0"></span>Parameters **net** – A ipwhois.net.Net object.

Raises NetError – The parameter provided is not an instance of ipwhois.net.Net

**\_parse\_fields\_dns**(*response*)

The function for parsing ASN fields from a dns response.

Parameters **response** – The response from the ASN dns server.

#### Returns

asn The Autonomous System Number (String)

asn\_date The ASN Allocation date (String)

asn\_registry The assigned ASN registry (String)

asn\_cidr The assigned ASN CIDR (String)

asn\_country\_code The assigned ASN country code (String)

#### Return type Dictionary

#### Raises

- ASNRegistryError The ASN registry is not known.
- ASNParseError ASN parsing failed.

#### **\_parse\_fields\_http**(*response*, *extra\_org\_map=None*)

The function for parsing ASN fields from a http response.

#### Parameters

- **response** The response from the ASN http server.
- **extra\_org\_map** Dictionary mapping org handles to RIRs. This is for limited cases where ARIN REST (ASN fallback HTTP lookup) does not show an RIR as the org handle e.g., DNIC (which is now the built in ORG\_MAP) e.g., {'DNIC': 'arin'}. Valid RIR values are (note the case-sensitive - this is meant to match the REST result): 'ARIN', 'RIPE', 'apnic', 'lacnic', 'afrinic'

#### Returns

asn None, can't retrieve with this method.

asn date None, can't retrieve with this method.

asn\_registry The assigned ASN registry (String)

asn\_cidr None, can't retrieve with this method.

asn\_country\_code None, can't retrieve with this method.

#### Return type Dictionary

#### Raises

- ASNRegistryError The ASN registry is not known.
- ASNParseError ASN parsing failed.

#### **\_parse\_fields\_whois**(*response*)

The function for parsing ASN fields from a whois response.

Parameters **response** – The response from the ASN whois server.

#### Returns

<span id="page-77-1"></span>asn The Autonomous System Number (String)

asn\_date The ASN Allocation date (String)

asn\_registry The assigned ASN registry (String)

asn\_cidr The assigned ASN CIDR (String)

asn country code The assigned ASN country code (String)

#### Return type Dictionary

#### Raises

- ASNRegistryError The ASN registry is not known.
- ASNParseError ASN parsing failed.

**lookup**(*inc\_raw=False*, *retry\_count=3*, *asn\_alts=None*, *extra\_org\_map=None*)

The wrapper function for retrieving and parsing ASN information for an IP address.

#### Parameters

- **inc** raw Boolean for whether to include the raw results in the returned dictionary.
- **retry\_count** The number of times to retry in case socket errors, timeouts, connection resets, etc. are encountered.
- **asn\_alts** Array of additional lookup types to attempt if the ASN dns lookup fails. Allow permutations must be enabled. Defaults to all ['whois', 'http'].
- **extra\_org\_map** Dictionary mapping org handles to RIRs. This is for limited cases where ARIN REST (ASN fallback HTTP lookup) does not show an RIR as the org handle e.g., DNIC (which is now the built in ORG\_MAP) e.g., {'DNIC': 'arin'}. Valid RIR values are (note the case-sensitive - this is meant to match the REST result): 'ARIN', 'RIPE', 'apnic', 'lacnic', 'afrinic'

#### Returns

asn The Autonomous System Number (String)

asn\_date The ASN Allocation date (String)

asn registry The assigned ASN registry (String)

asn\_cidr The assigned ASN CIDR (String)

asn\_country\_code The assigned ASN country code (String)

raw Raw ASN results if the inc\_raw parameter is True. (String)

#### Return type Dictionary

#### Raises

- ASNRegistryError ASN registry does not match.
- HTTPLookupError The HTTP lookup failed.

<span id="page-77-0"></span>ipwhois.utils.**calculate\_cidr**(*start\_address*, *end\_address*) The function to calculate a CIDR range(s) from a start and end IP address.

#### **Parameters**

- **start\_address** The starting IP address in string format.
- **end\_address** The ending IP address in string format.

Returns A list of calculated CIDR ranges.

#### Return type List

<span id="page-78-0"></span>ipwhois.utils.**get\_countries**(*is\_legacy\_xml=False*)

The function to generate a dictionary containing ISO\_3166-1 country codes to names.

Parameters **is\_legacy\_xml** – Boolean for whether to use the older country code list (iso\_3166- 1\_list\_en.xml).

#### Returns

A dictionary with the country codes as the keys and the country names as the values.

Return type Dictionary

#### ipwhois.utils.**ipv4\_is\_defined**(*address*)

The function for checking if an IPv4 address is defined (does not need to be resolved).

Parameters **address** – An IPv4 address in string format.

#### Returns

Boolean True if given address is defined, otherwise False

String IETF assignment name if given address is defined, otherwise ''

String IETF assignment RFC if given address is defined, otherwise ''

Return type Tuple

#### ipwhois.utils.**ipv4\_lstrip\_zeros**(*address*)

The function to strip leading zeros in each octet of an IPv4 address.

Parameters **address** – An IPv4 address in string format.

Returns The modified IPv4 address string.

Return type String

#### ipwhois.utils.**ipv6\_is\_defined**(*address*)

The function for checking if an IPv6 address is defined (does not need to be resolved).

Parameters **address** – An IPv6 address in string format.

#### Returns

Boolean True if address is defined, otherwise False

String IETF assignment name if address is defined, otherwise ''

String IETF assignment RFC if address is defined, otherwise ''

#### Return type Tuple

#### ipwhois.utils.**unique\_addresses**(*data=None*, *file\_path=None*)

The function to search an input string and/or file, extracting and counting IPv4/IPv6 addresses/networks. Summarizes ports with sub-counts. If both a string and file\_path are provided, it will process them both.

#### **Parameters**

- **data** A string to process.
- **file\_path** An optional file path to process.

#### Returns

ip address/network Each address or network found is a dictionary w/:

count Total number of times seen (Integer)

ports Dictionary with port numbers as keys and the number of times seen for this ip as values (Dictionary)

#### <span id="page-79-1"></span>Return type Dictionary

Raises ValueError – Arguments provided are invalid.

#### ipwhois.utils.**unique\_everseen**(*iterable*, *key=None*)

The generator to list unique elements, preserving the order. Remember all elements ever seen. This was taken from the itertools recipes.

#### Parameters

- **iterable** An iterable to process.
- **key** Optional function to run when checking elements (e.g., str.lower)

Returns Yields a generator object.

Return type Generator

### <span id="page-79-0"></span>exception ipwhois.exceptions.**ASNLookupError**

An Exception for when the ASN lookup failed.

#### exception ipwhois.exceptions.**ASNParseError**

An Exception for when the ASN parsing failed.

#### exception ipwhois.exceptions.**ASNRegistryError**

An Exception for when the ASN registry does not match one of the five expected values (arin, ripencc, apnic, lacnic, afrinic).

#### exception ipwhois.exceptions.**BlacklistError** An Exception for when the server is in a blacklist.

#### exception ipwhois.exceptions.**HTTPLookupError** An Exception for when the RDAP lookup failed.

#### exception ipwhois.exceptions.**HTTPRateLimitError** An Exception for when HTTP queries exceed the NIC's request limit and have exhausted all retries.

#### exception ipwhois.exceptions.**HostLookupError** An Exception for when the host lookup failed.

#### exception ipwhois.exceptions.**IPDefinedError** An Exception for when the IP is defined (does not need to be resolved).

#### exception ipwhois.exceptions.**InvalidEntityContactObject**

An Exception for when JSON output is not an RDAP entity contact information object: <https://tools.ietf.org/html/rfc7483#section-5.4>

#### exception ipwhois.exceptions.**InvalidEntityObject**

An Exception for when JSON output is not an RDAP entity object: [https://tools.ietf.org/html/rfc7483#section-](https://tools.ietf.org/html/rfc7483#section-5.1)[5.1](https://tools.ietf.org/html/rfc7483#section-5.1)

#### exception ipwhois.exceptions.**InvalidNetworkObject**

An Exception for when JSON output is not an RDAP network object: [https://tools.ietf.org/html/rfc7483#section-](https://tools.ietf.org/html/rfc7483#section-5.4)[5.4](https://tools.ietf.org/html/rfc7483#section-5.4)

#### exception ipwhois.exceptions.**NetError**

An Exception for when a parameter provided is not an instance of ipwhois.net.Net.

#### exception ipwhois.exceptions.**WhoisLookupError**

An Exception for when the whois lookup failed.

### <span id="page-80-1"></span>exception ipwhois.exceptions.**WhoisRateLimitError**

<span id="page-80-0"></span>An Exception for when Whois queries exceed the NIC's request limit and have exhausted all retries.

Python Module Index

i

ipwhois, [59](#page-64-0) ipwhois.asn, [69](#page-74-0) ipwhois.exceptions, [74](#page-79-0) ipwhois.hr, [75](#page-80-0) ipwhois.ipwhois, [59](#page-64-1) ipwhois.net, [61](#page-66-0) ipwhois.nir, [68](#page-73-0) ipwhois.rdap, [64](#page-69-0) ipwhois.utils, [72](#page-77-0) ipwhois.whois, [66](#page-71-0)

### Symbols

\_RDAPCommon (class in ipwhois.rdap), [65](#page-70-0) \_RDAPContact (class in ipwhois.rdap), [65](#page-70-0) \_RDAPEntity (class in ipwhois.rdap), [66](#page-71-1) \_RDAPNetwork (class in ipwhois.rdap), [66](#page-71-1) \_get\_contact() (ipwhois.nir.NIRWhois method), [68](#page-73-1) \_get\_nets\_arin() (ipwhois.whois.Whois method), [66](#page-71-1) \_get\_nets\_jpnic() (ipwhois.nir.NIRWhois method), [68](#page-73-1) get nets krnic() (ipwhois.nir.NIRWhois method), [68](#page-73-1) \_get\_nets\_lacnic() (ipwhois.whois.Whois method), [66](#page-71-1) \_get\_nets\_other() (ipwhois.whois.Whois method), [67](#page-72-0) \_get\_nets\_radb() (ipwhois.asn.ASNOrigin method), [70](#page-75-0) \_parse() (ipwhois.rdap.\_RDAPCommon method), [65](#page-70-0) \_parse\_address() (ipwhois.rdap.\_RDAPContact method), [65](#page-70-0) \_parse\_email() (ipwhois.rdap.\_RDAPContact method), [65](#page-70-0) \_parse\_fields() (ipwhois.asn.ASNOrigin method), [70](#page-75-0) \_parse\_fields() (ipwhois.nir.NIRWhois method), [69](#page-74-1) \_parse\_fields() (ipwhois.whois.Whois method), [67](#page-72-0) \_parse\_fields\_dns() (ipwhois.asn.IPASN method), [71](#page-76-0) \_parse\_fields\_http() (ipwhois.asn.IPASN method), [71](#page-76-0) parse fields whois() (ipwhois.asn.IPASN method), [71](#page-76-0) \_parse\_kind() (ipwhois.rdap.\_RDAPContact method), [65](#page-70-0) \_parse\_name() (ipwhois.rdap.\_RDAPContact method),

\_parse\_phone() (ipwhois.rdap.\_RDAPContact method), [66](#page-71-1)

\_parse\_role() (ipwhois.rdap.\_RDAPContact method), [66](#page-71-1) \_parse\_title() (ipwhois.rdap.\_RDAPContact method), [66](#page-71-1)

## A

ASNLookupError, [74](#page-79-1) ASNOrigin (class in ipwhois.asn), [69](#page-74-1) ASNParseError, [74](#page-79-1) ASNRegistryError, [74](#page-79-1)

### B

BlacklistError, [74](#page-79-1)

[65](#page-70-0)

# C

calculate\_cidr() (in module ipwhois.utils), [72](#page-77-1)

### G

get\_asn\_dns() (ipwhois.net.Net method), [61](#page-66-1) get asn http() (ipwhois.net.Net method), [61](#page-66-1) get asn origin whois() (ipwhois.net.Net method), [62](#page-67-0) get asn whois() (ipwhois.net.Net method), [62](#page-67-0) get\_countries() (in module ipwhois.utils), [73](#page-78-0) get\_host() (ipwhois.net.Net method), [62](#page-67-0) get\_http\_json() (ipwhois.net.Net method), [62](#page-67-0) get\_http\_raw() (ipwhois.net.Net method), [63](#page-68-0) get\_whois() (ipwhois.net.Net method), [63](#page-68-0)

### H

HostLookupError, [74](#page-79-1) HTTPLookupError, [74](#page-79-1) HTTPRateLimitError, [74](#page-79-1)

### I

InvalidEntityContactObject, [74](#page-79-1) InvalidEntityObject, [74](#page-79-1) InvalidNetworkObject, [74](#page-79-1) IPASN (class in ipwhois.asn), [70](#page-75-0) IPDefinedError, [74](#page-79-1) ipv4 is defined() (in module ipwhois.utils), [73](#page-78-0) ipv4\_lstrip\_zeros() (in module ipwhois.utils), [73](#page-78-0) ipv6\_is\_defined() (in module ipwhois.utils), [73](#page-78-0) IPWhois (class in ipwhois.ipwhois), [59](#page-64-2) ipwhois (module), [59](#page-64-2) ipwhois.asn (module), [69](#page-74-1) ipwhois.exceptions (module), [74](#page-79-1) ipwhois.hr (module), [75](#page-80-1) ipwhois.ipwhois (module), [59](#page-64-2) ipwhois.net (module), [61](#page-66-1) ipwhois.nir (module), [68](#page-73-1) ipwhois.rdap (module), [64](#page-69-1) ipwhois.utils (module), [72](#page-77-1) ipwhois.whois (module), [66](#page-71-1)

## L

lookup() (ipwhois.asn.ASNOrigin method), [70](#page-75-0) lookup() (ipwhois.asn.IPASN method), [72](#page-77-1) lookup() (ipwhois.ipwhois.IPWhois method), [59](#page-64-2) lookup() (ipwhois.nir.NIRWhois method), [69](#page-74-1) lookup() (ipwhois.rdap.RDAP method), [64](#page-69-1) lookup() (ipwhois.whois.Whois method), [67](#page-72-0) lookup\_asn() (ipwhois.net.Net method), [64](#page-69-1) lookup\_rdap() (ipwhois.ipwhois.IPWhois method), [59](#page-64-2) lookup\_whois() (ipwhois.ipwhois.IPWhois method), [60](#page-65-0)

## N

Net (class in ipwhois.net), [61](#page-66-1) NetError, [74](#page-79-1) NIRWhois (class in ipwhois.nir), [68](#page-73-1)

## P

parse() (ipwhois.rdap.\_RDAPContact method), [66](#page-71-1) parse() (ipwhois.rdap.\_RDAPEntity method), [66](#page-71-1) parse() (ipwhois.rdap.\_RDAPNetwork method), [66](#page-71-1)

# R

RDAP (class in ipwhois.rdap), [64](#page-69-1)

# S

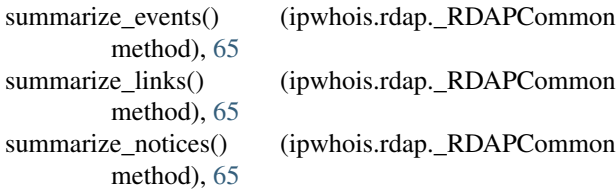

## $\bigcup$

unique\_addresses() (in module ipwhois.utils), [73](#page-78-0) unique\_everseen() (in module ipwhois.utils), [74](#page-79-1)

## W

Whois (class in ipwhois.whois), [66](#page-71-1) WhoisLookupError, [74](#page-79-1) WhoisRateLimitError, [74](#page-79-1)